# Test We Must !

#### Defective Software

#### cost Money

a lot of Money...!

#### Inadequate

#### Software Testing Infrastructure

#### cost the US

## \$60 Billion Dollars a year.

http://www.nist.gov/director/prog-ofc/report02-3.pdf

#### That is

#### 0.2% of GDP

http://www.nist.gov/director/prog-ofc/report02-3.pdf

#### Twice the

#### **NIH** Annual Budget

# Mostly paid

#### in the work-around procedures

that users adopt

http://www.nist.gov/director/prog-ofc/report02-3.pdf

# Skipping Testing is an **unprofessional** way

of writing software

#### **Testing** differentiates

#### "Smart" Developers

#### From

#### **Professional** Developers

# "Smart" Developers Write **A LOT** of code

Very quickly

#### Most of Which

#### have to be thrown away !

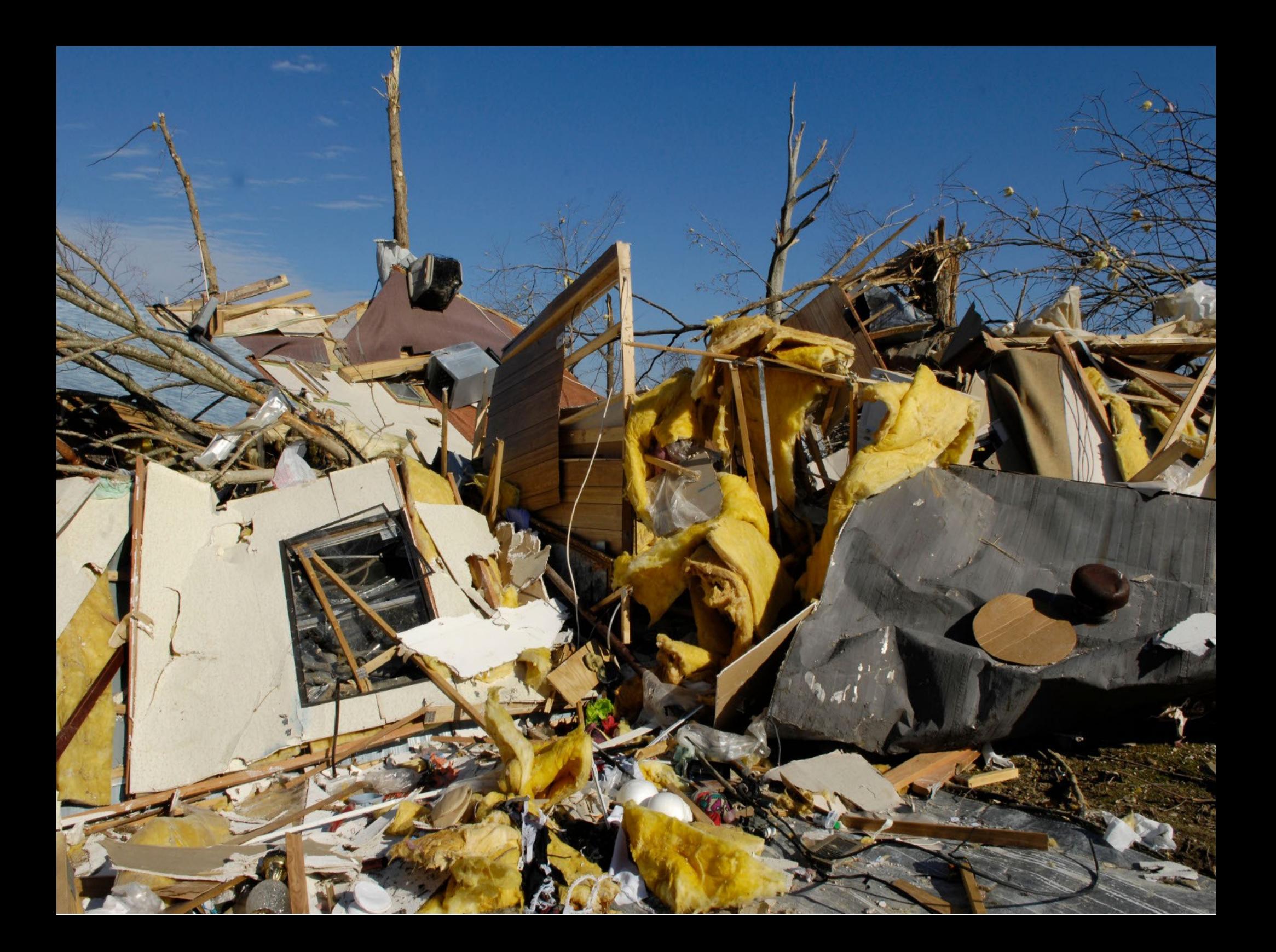

#### Due to Incorrect Implementation

## Lack of Readability

# Lack of Maintainability

#### Poor Documentation

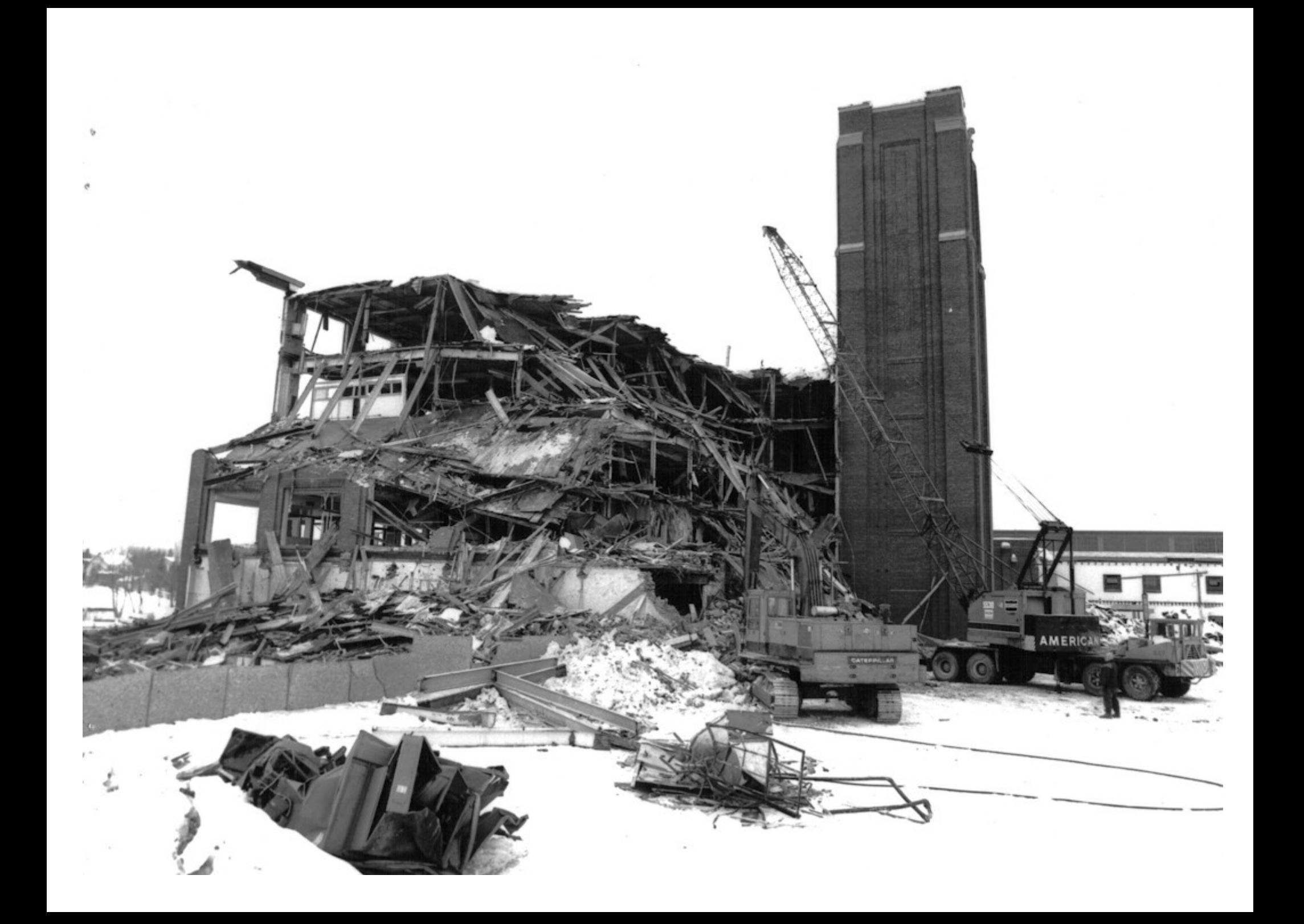

# Source Code that is **NOT Tested**

**IS** Broken !

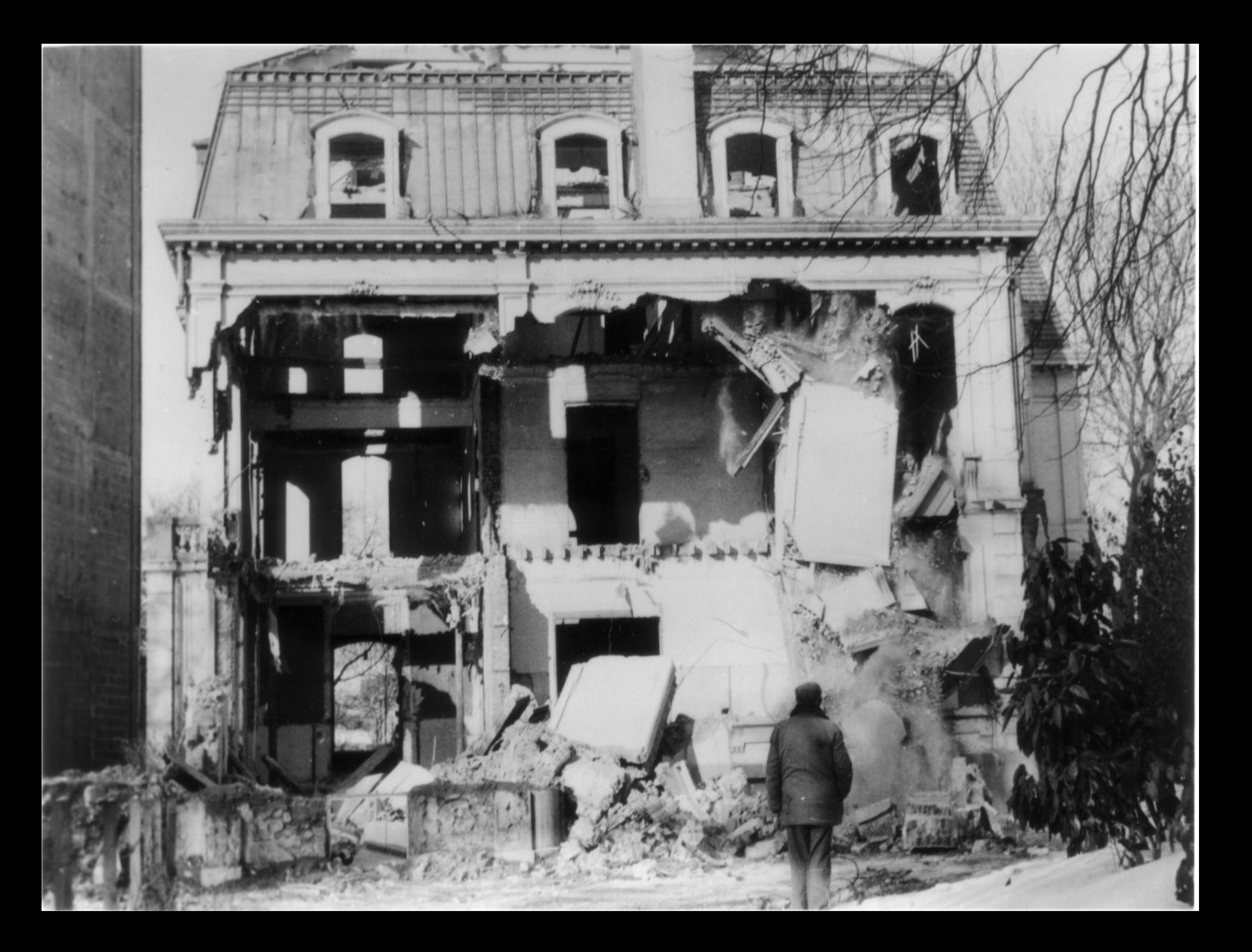

#### Broken Code

#### disrupts the work

of the Community

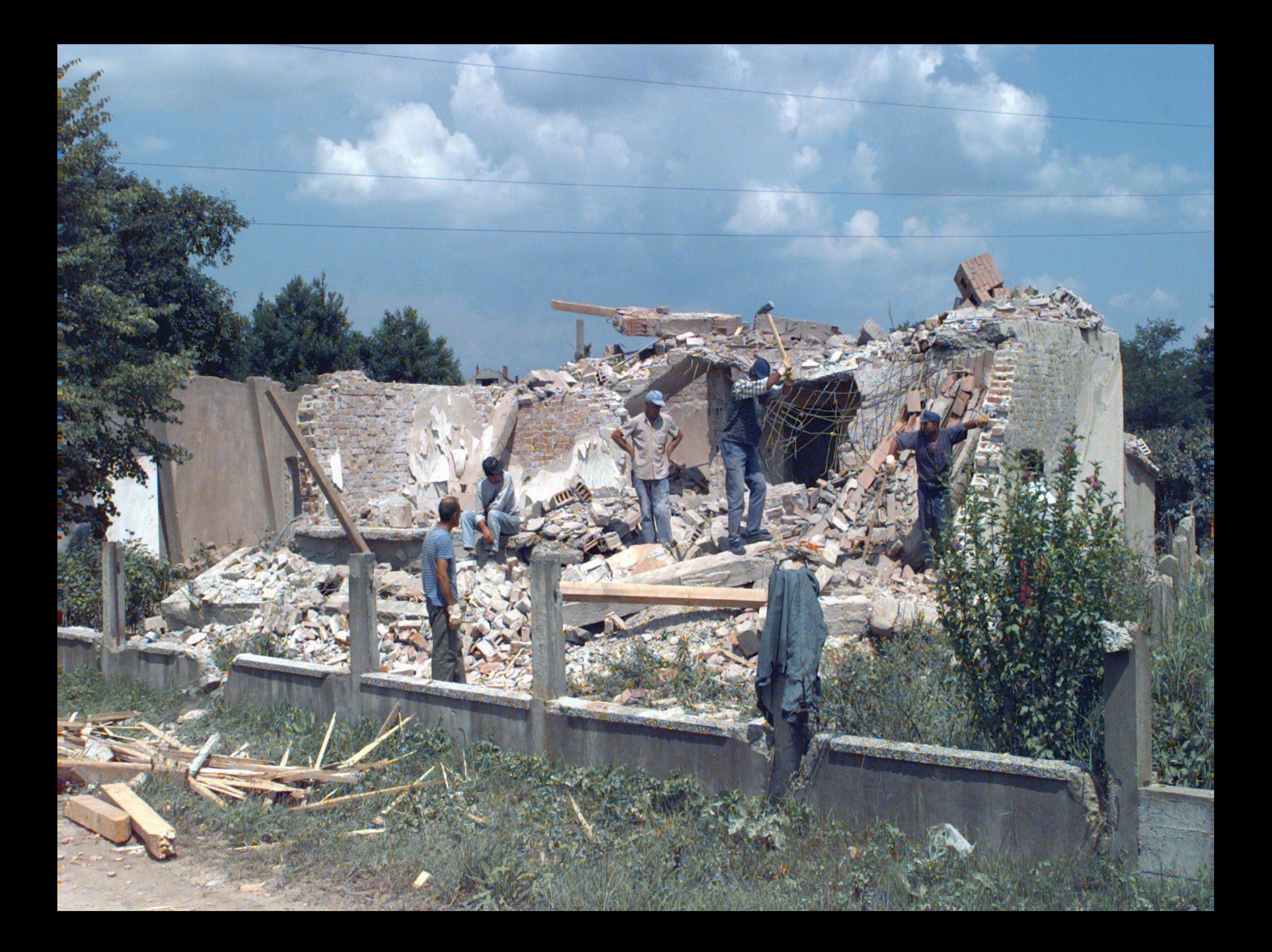

#### Users will waste

#### Time Money and Effort

Trying to use the Software

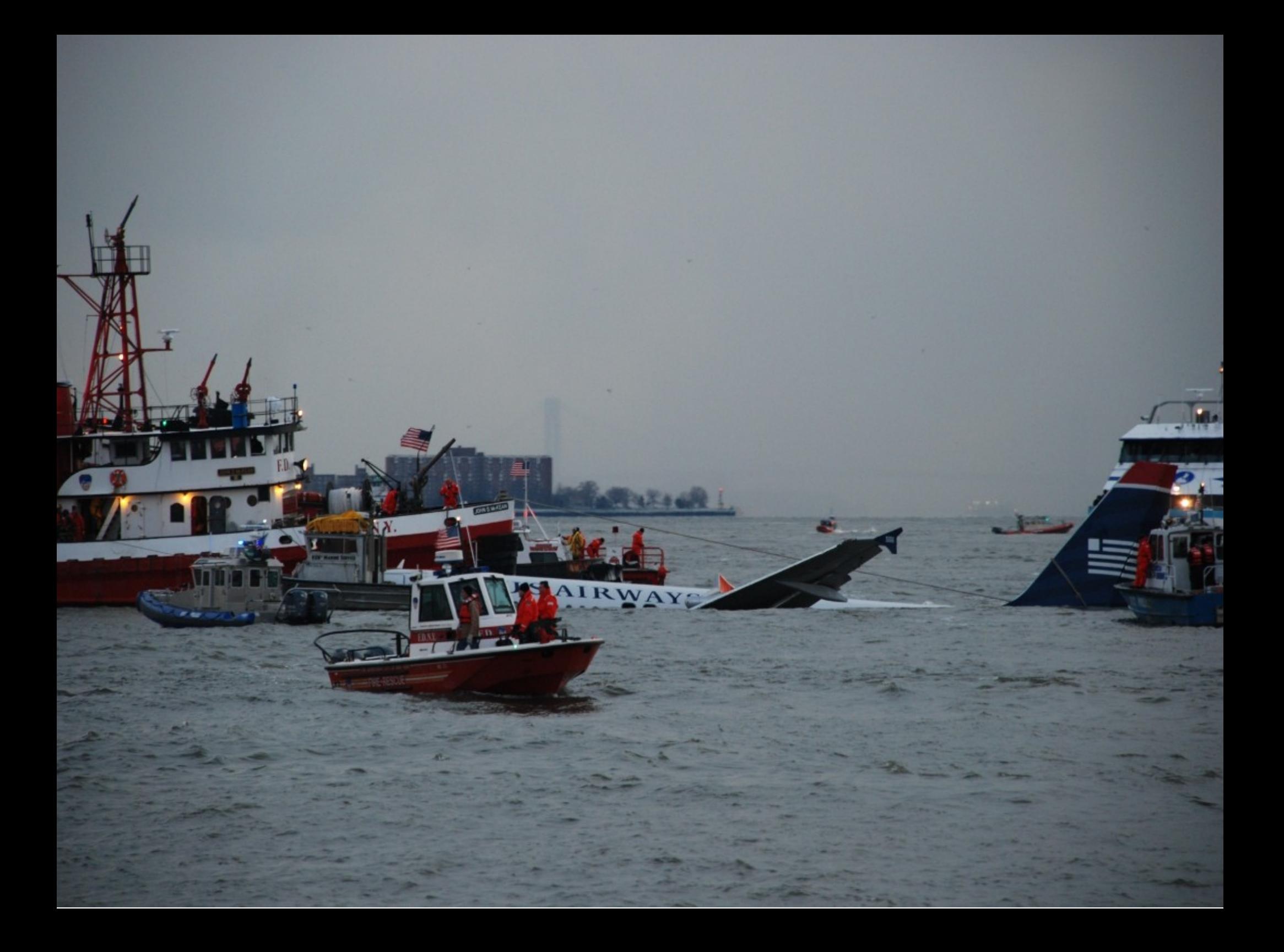

# Just to Discover That it is indeed

Broken !

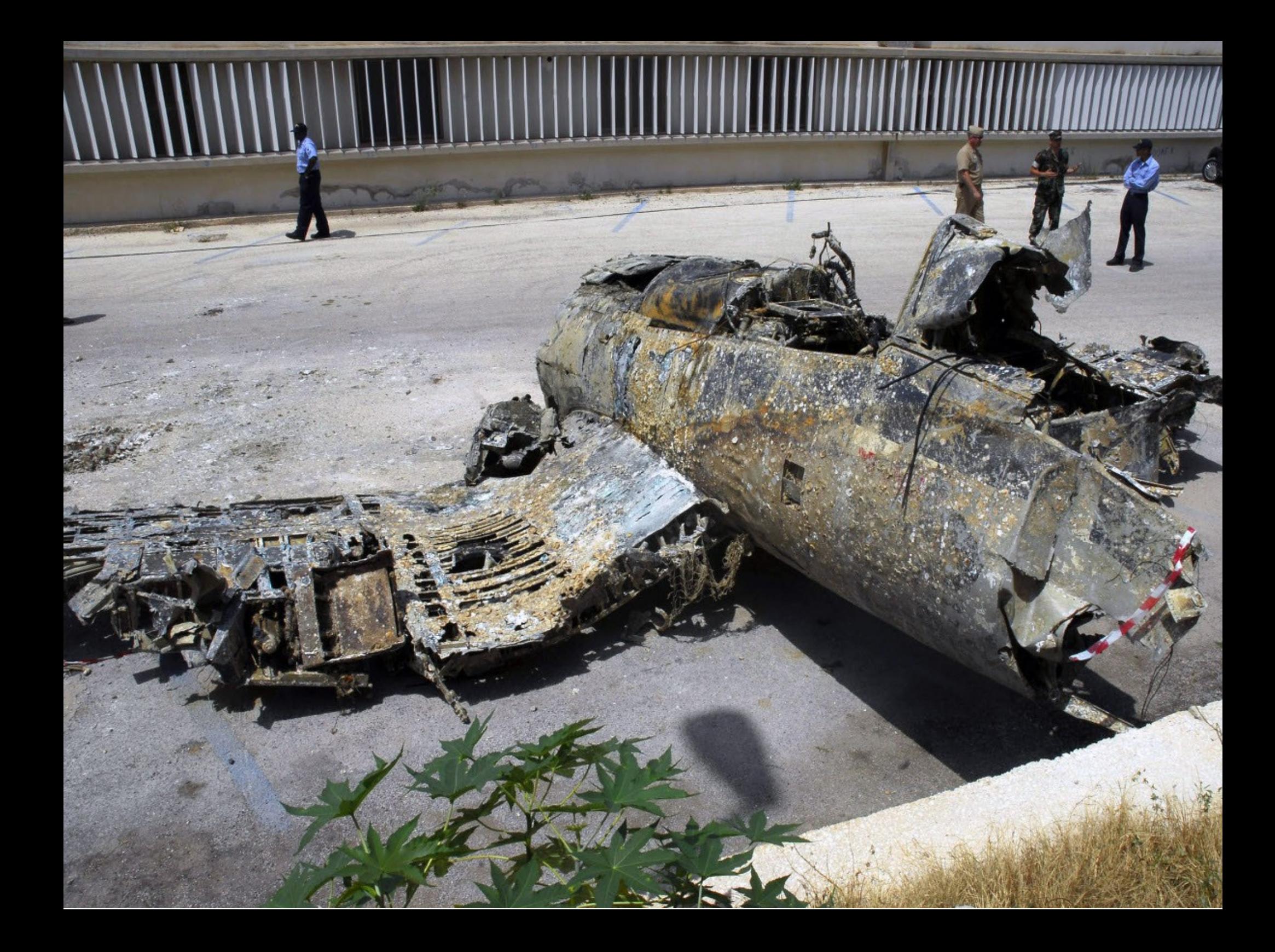

#### At which point

#### The code will have

#### to be thrown away

#### and rewritten

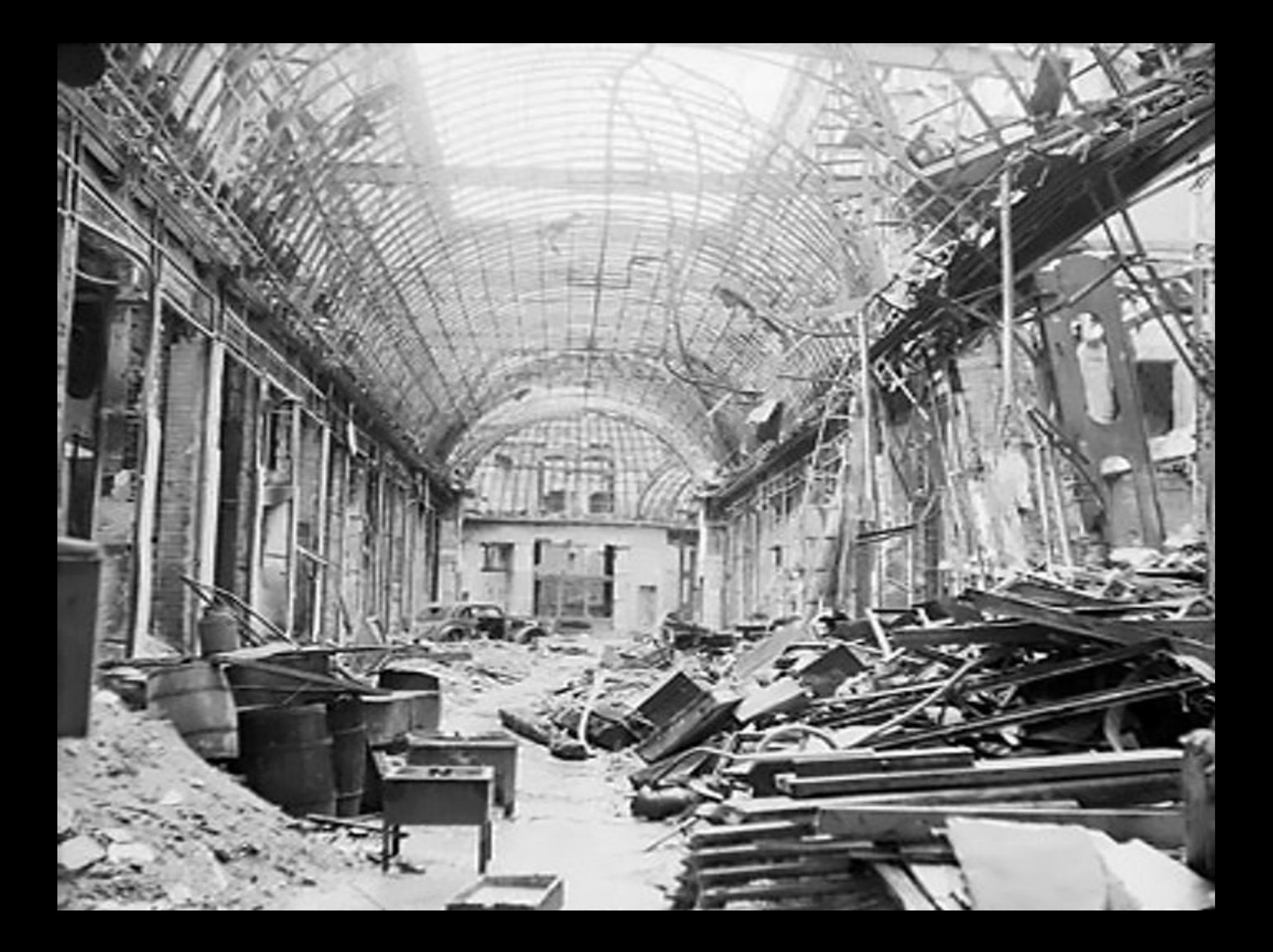

# Or "somebody"

## will have to debug it

and fix it

## Debugging code is

#### about **FOUR** times

#### more expensive

than Writing new code

#### Most of the Debugging Time

gets used in "understanding"

#### what the software

was supposed to do...

# Slicer Dashboard

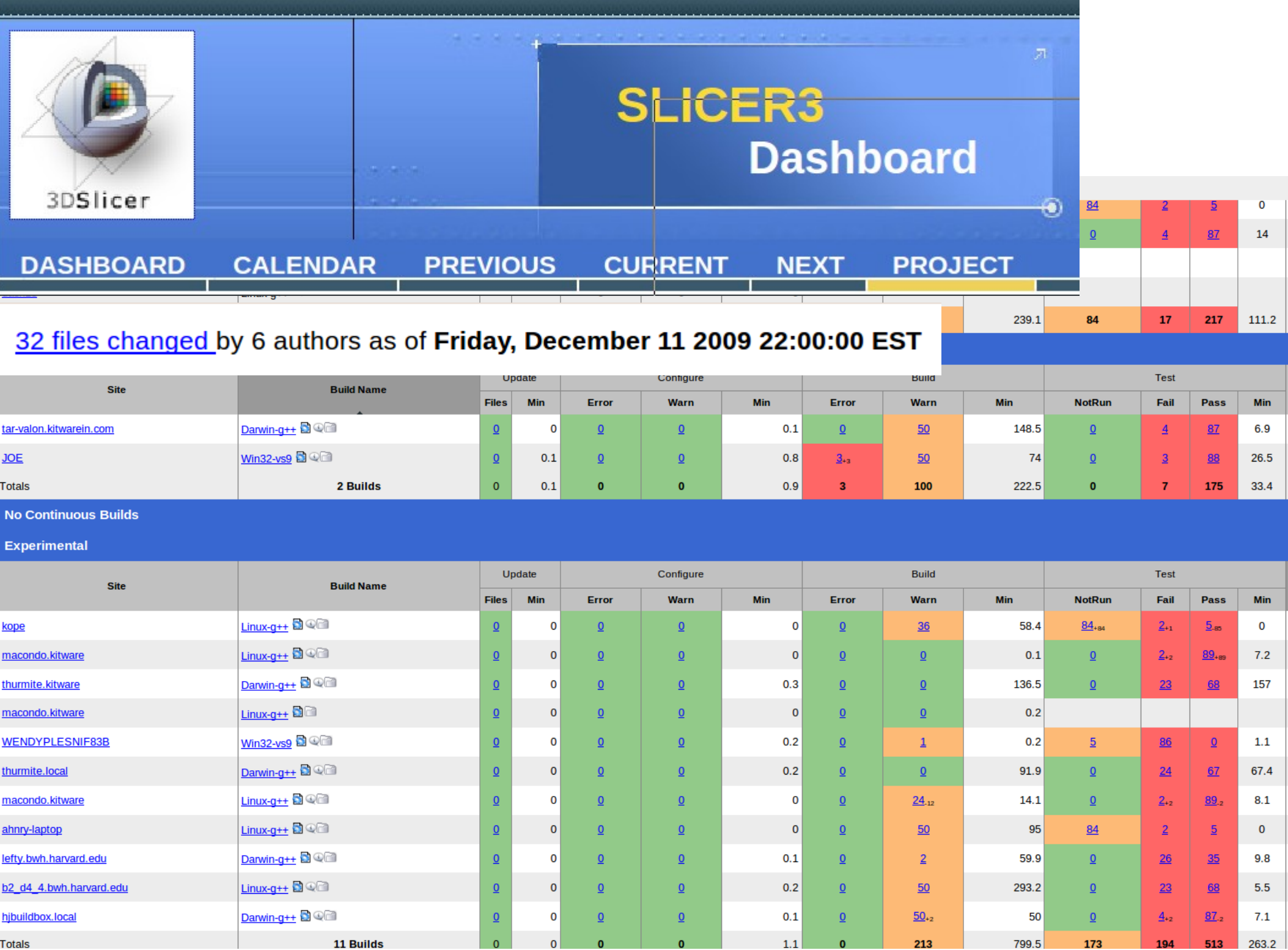

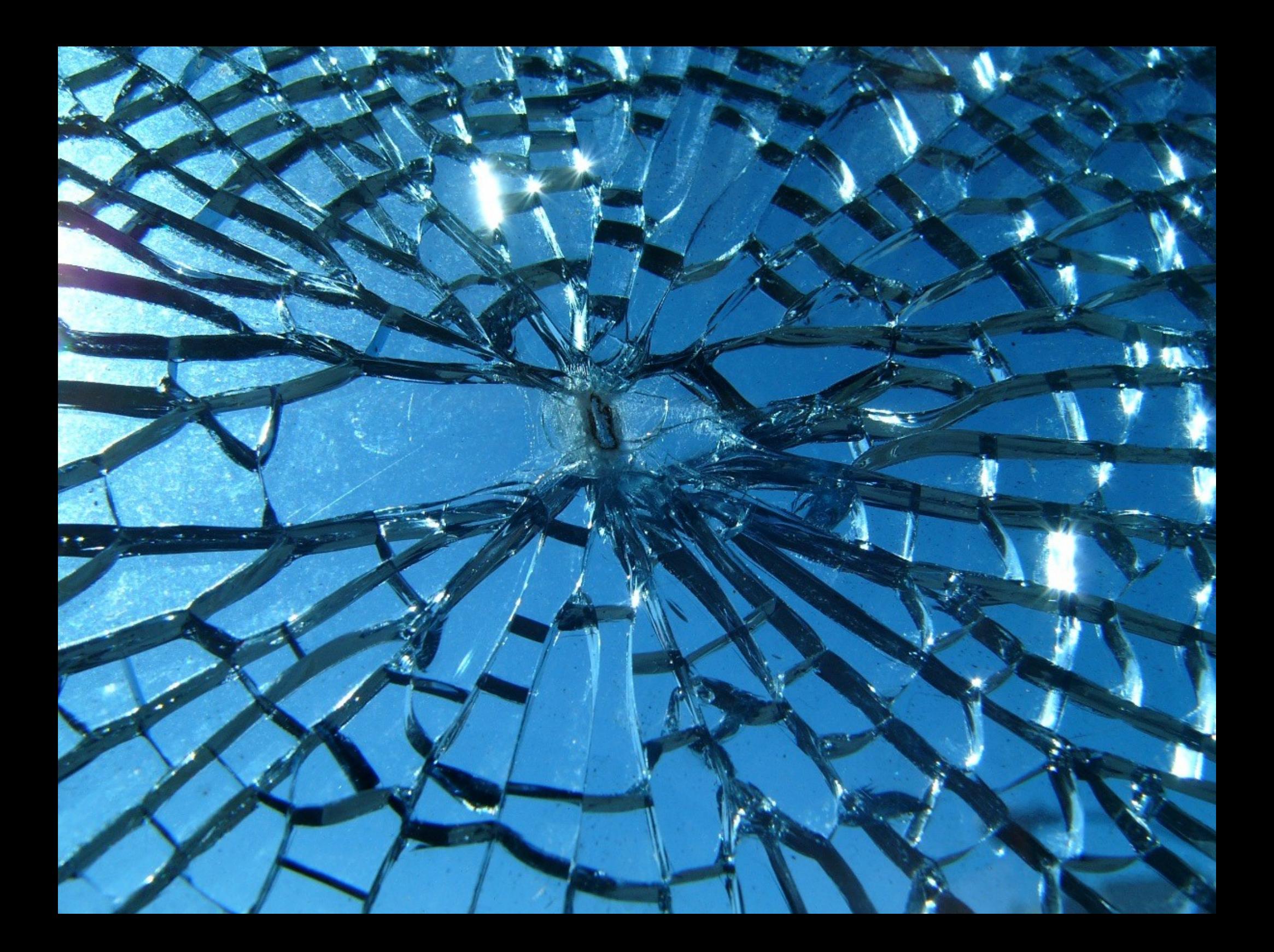

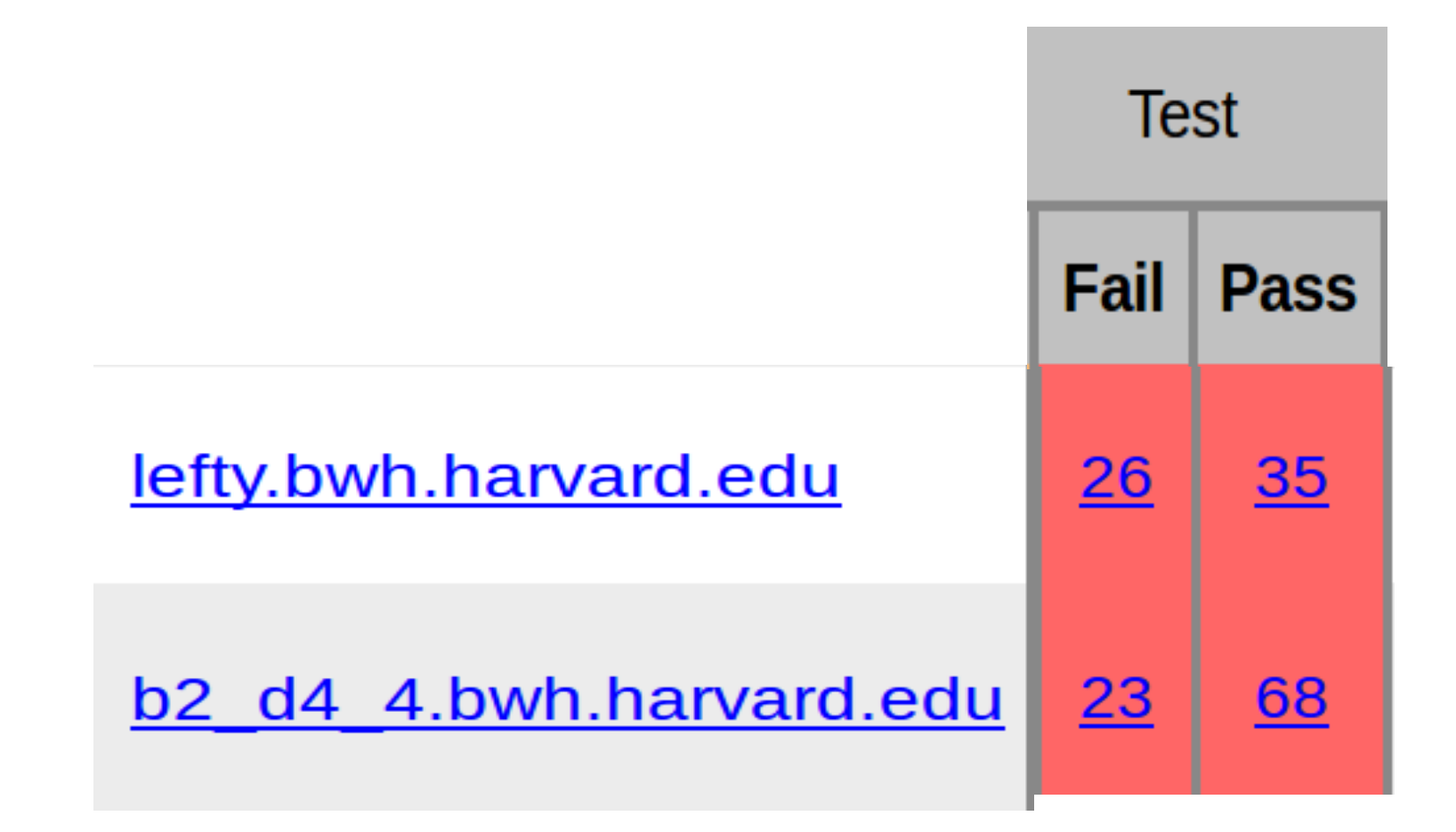

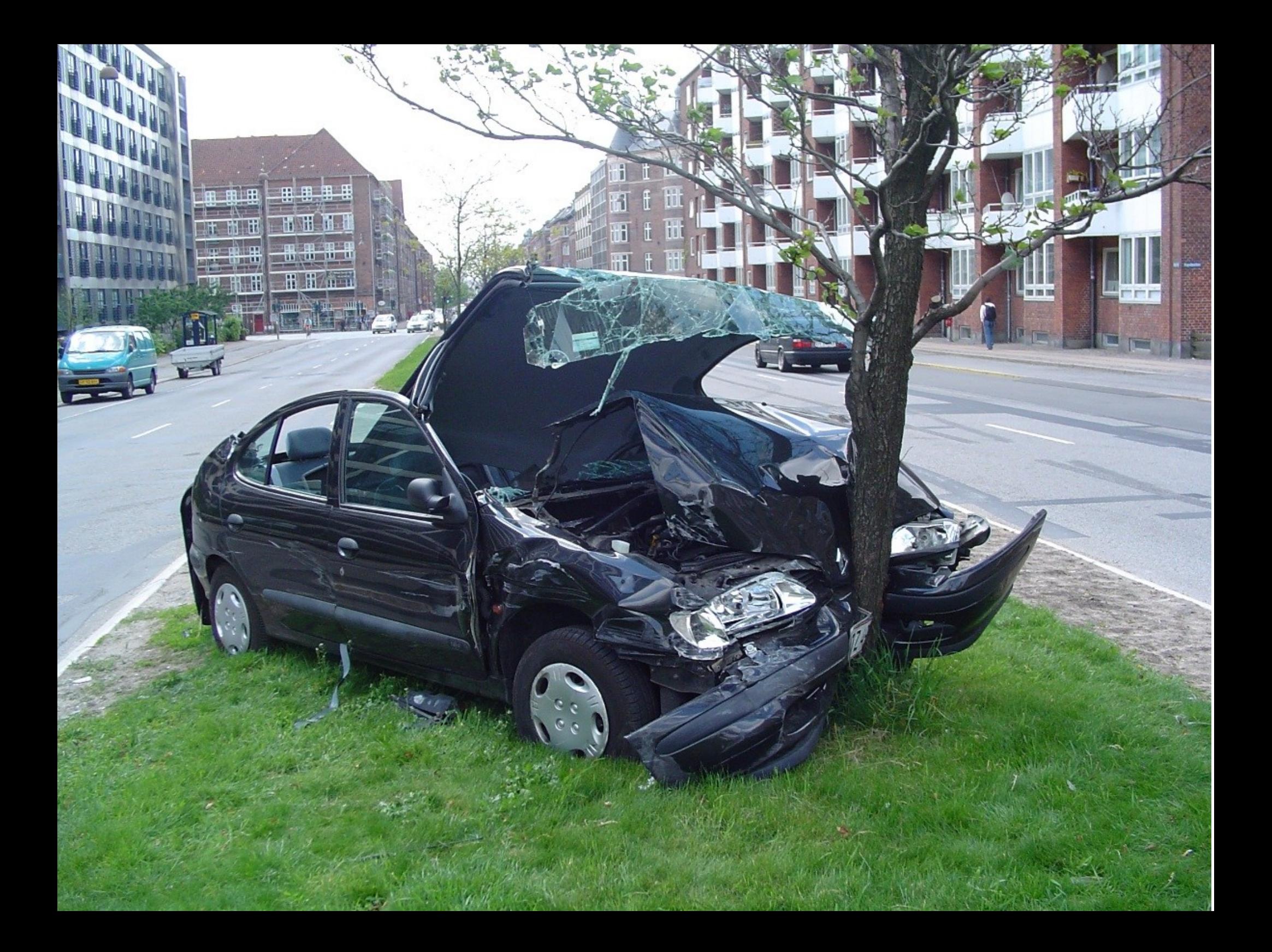

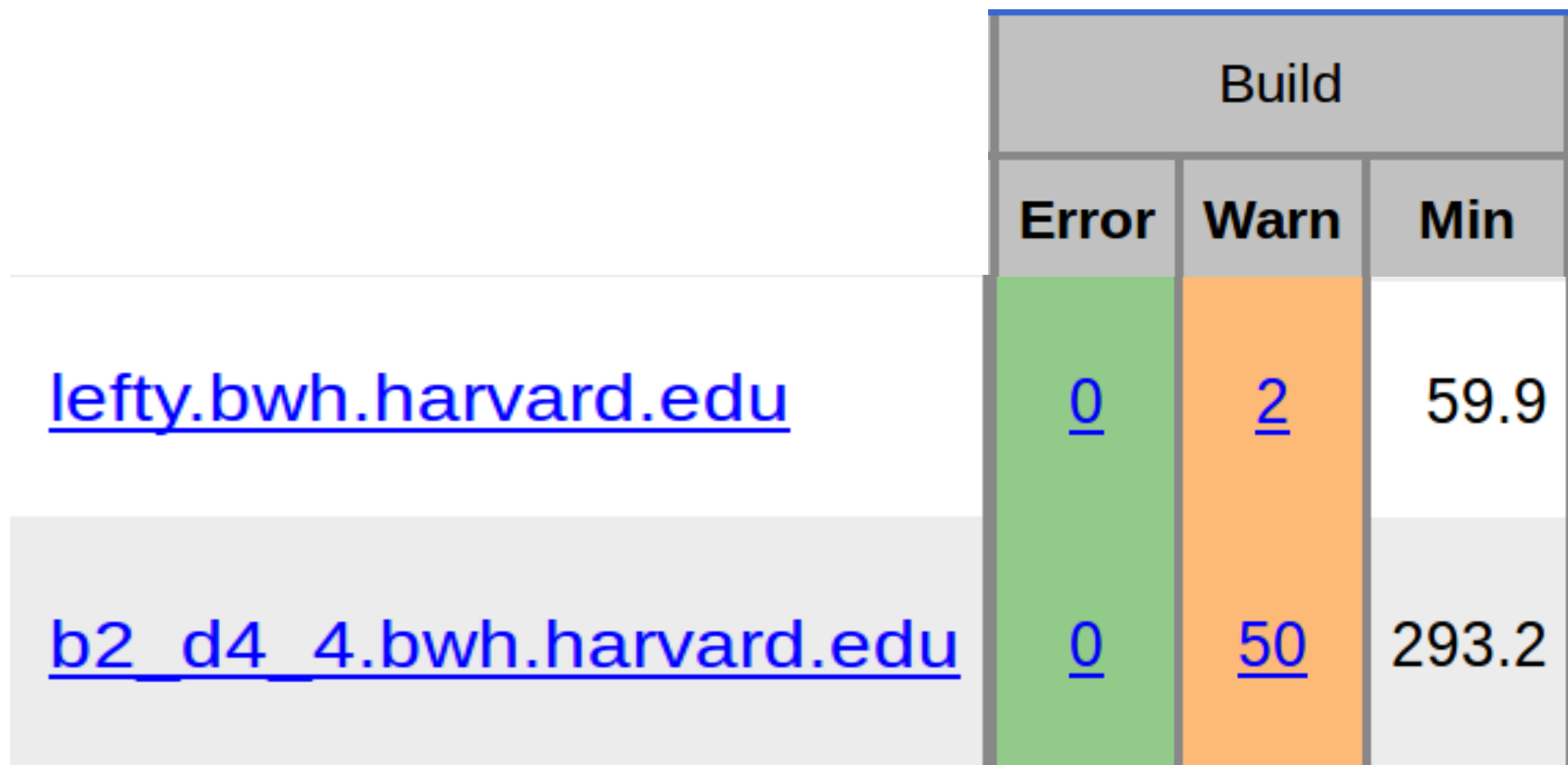

# WARNING **BEWARE OF POISONOUS SNAKES**

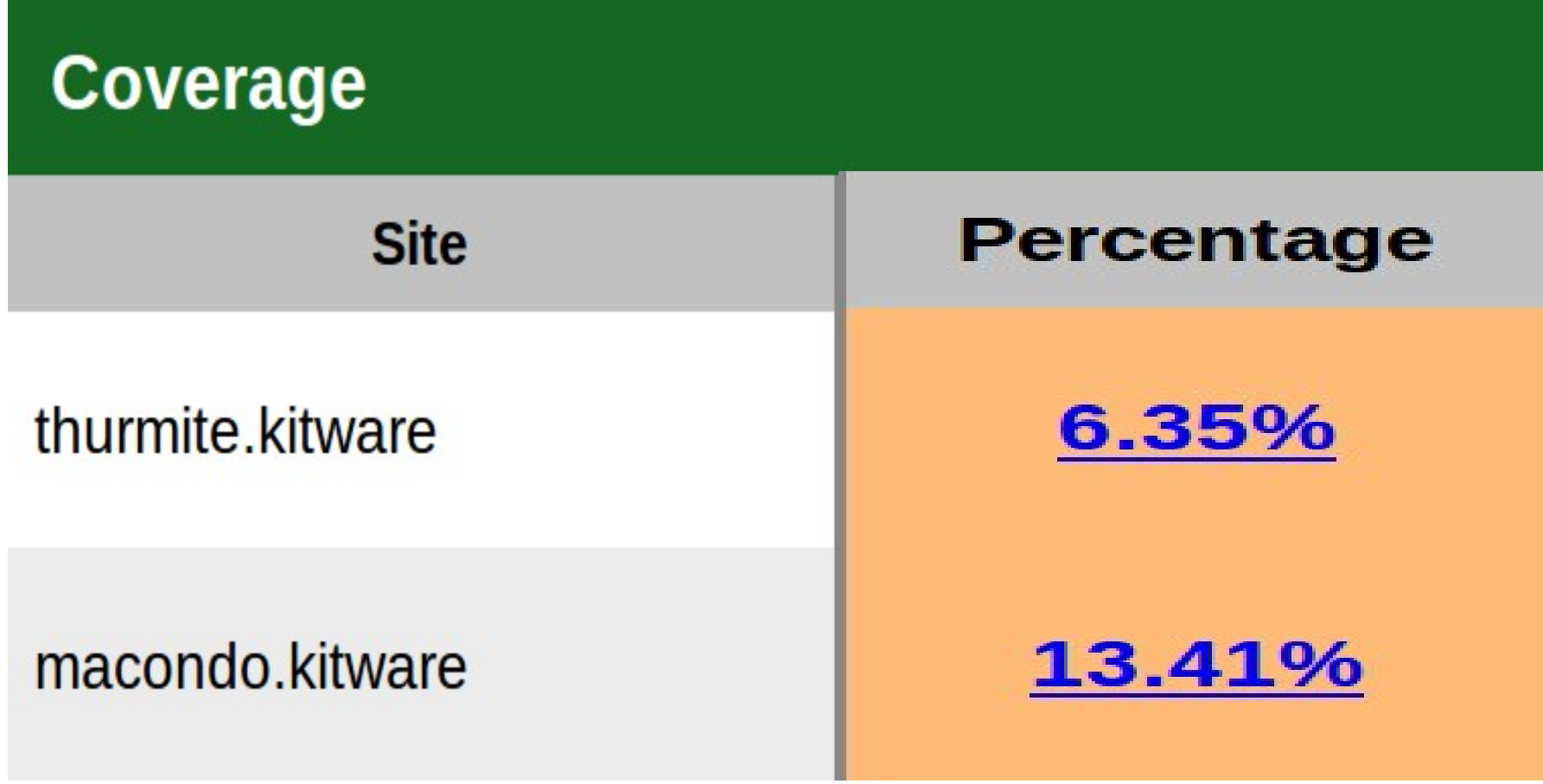

the control of the control of the control of the control of the control of

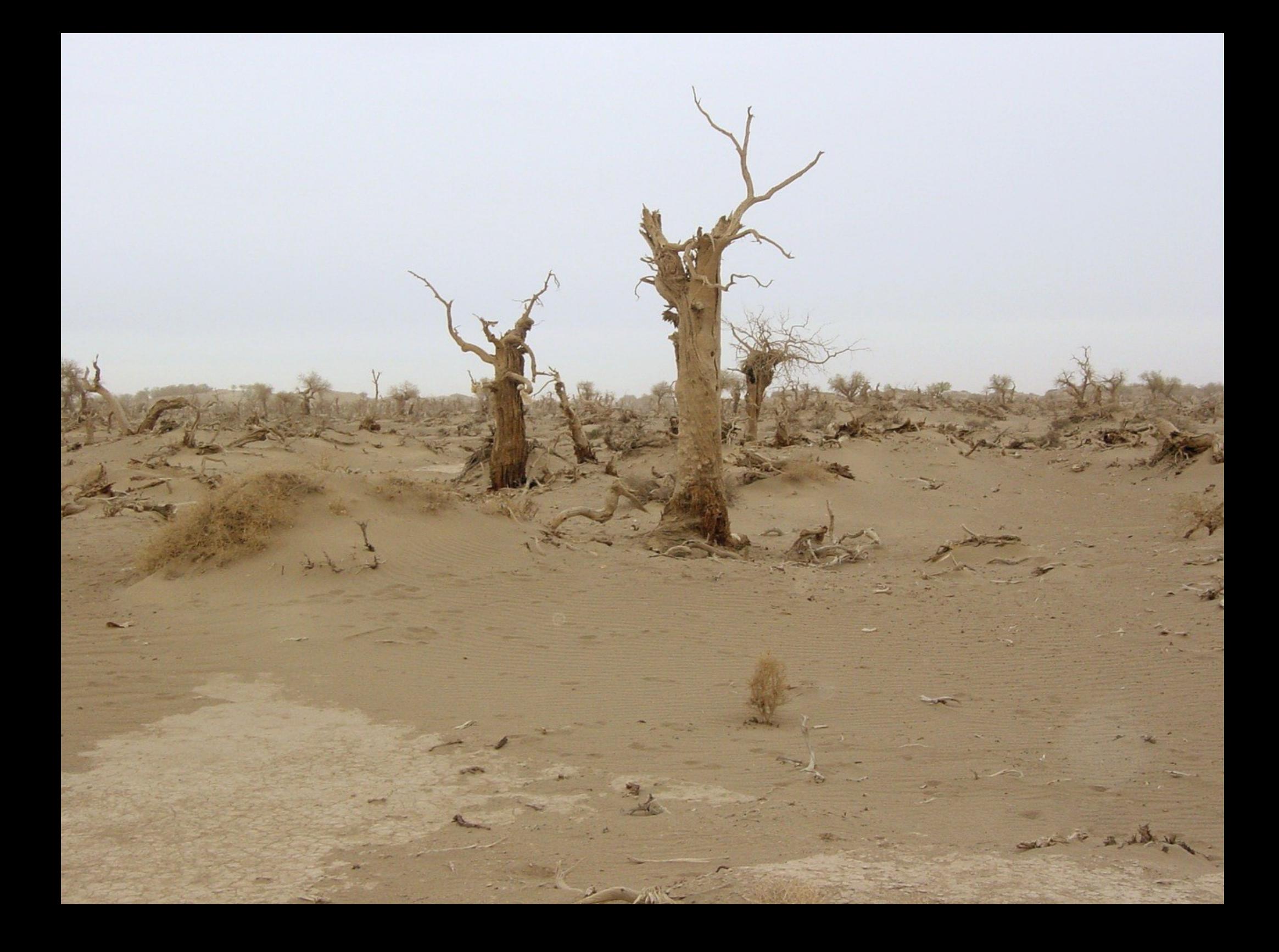
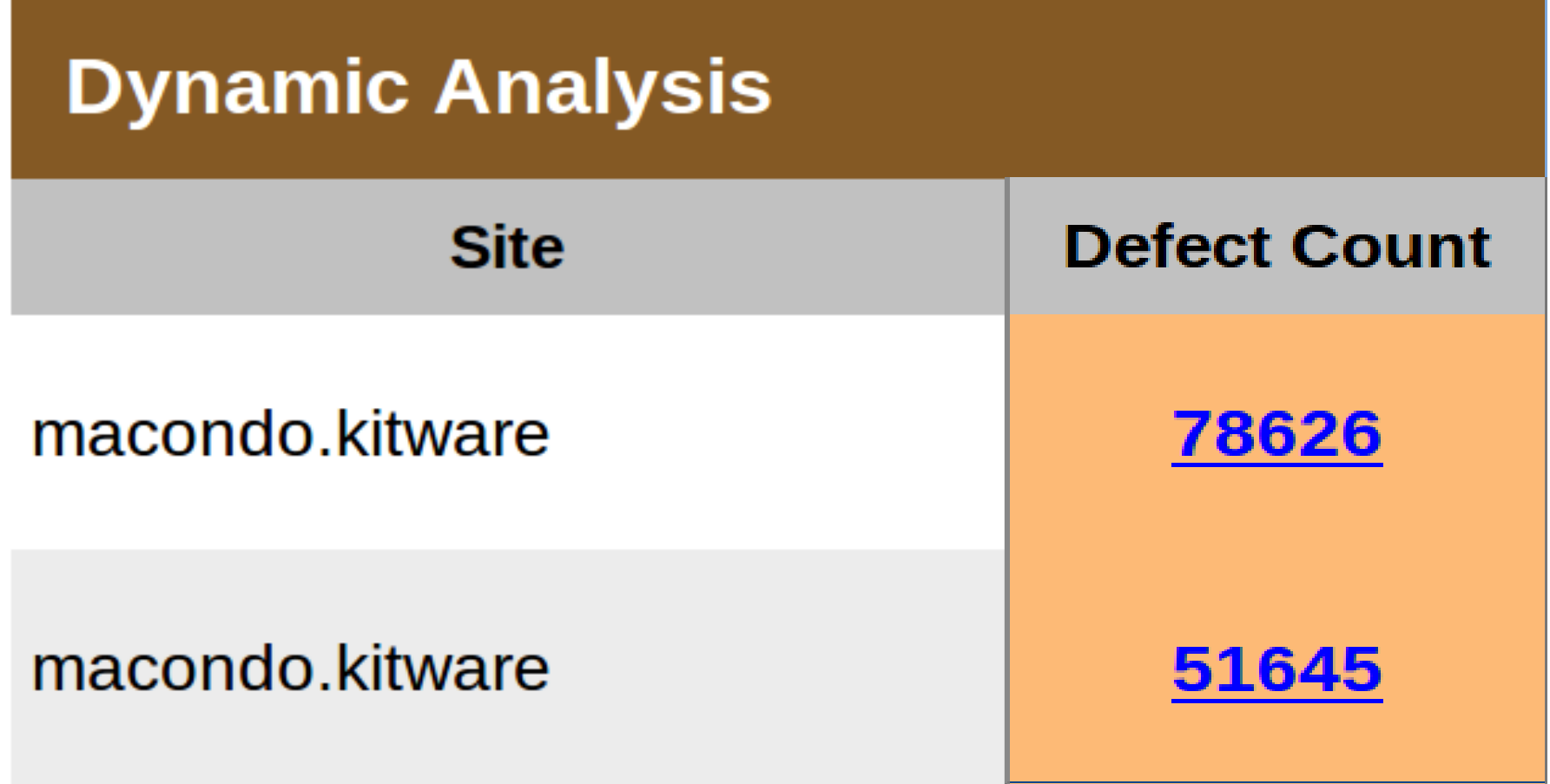

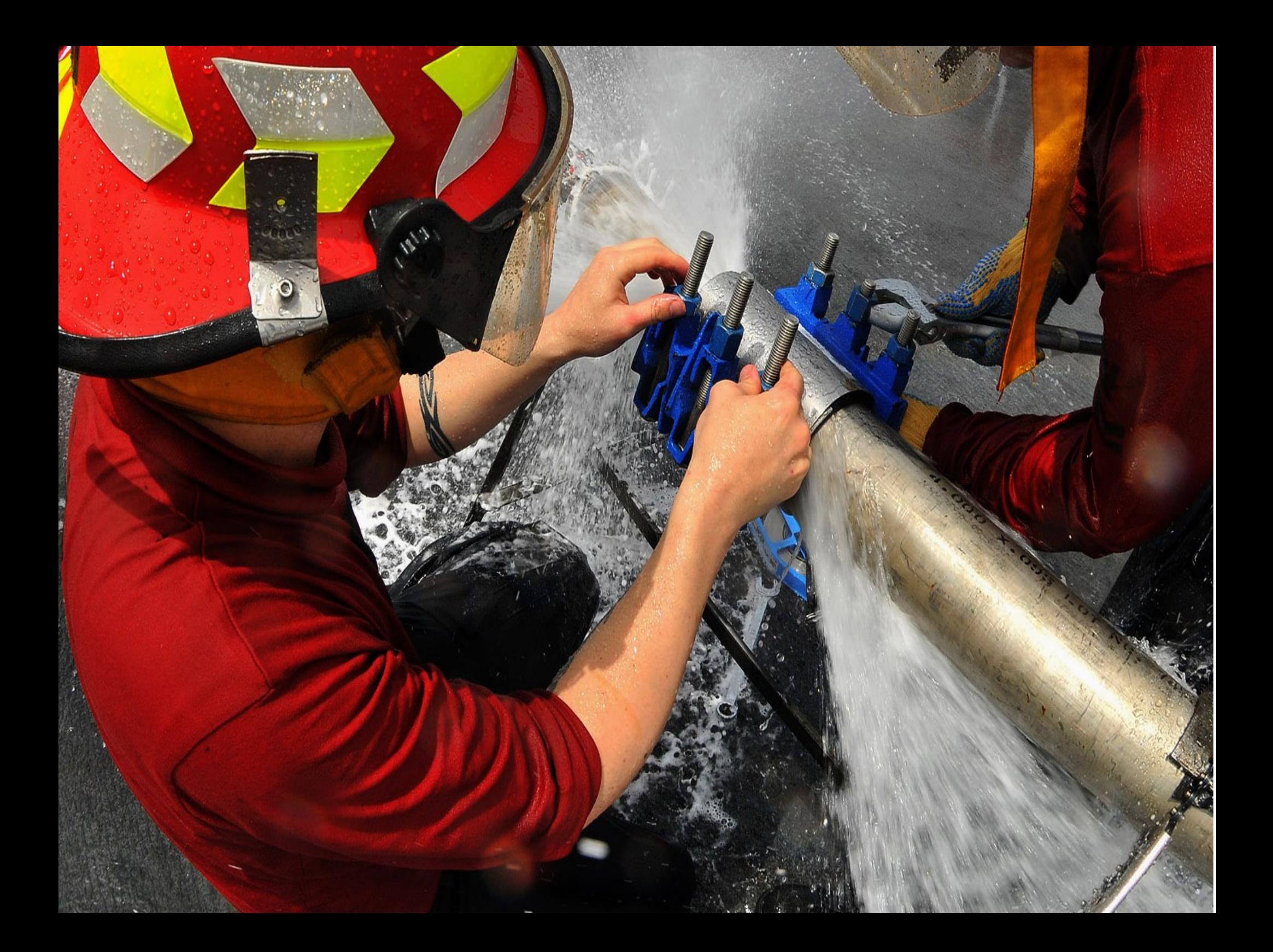

Site Name: macondo.kitware Build Name: Linux-g++4.4.1-Ot-Debug Build Date: 2009-12-17 07:41:28

DiffusionEditorGlyphsTracts Failed

proritting:/nome/ipanez/src/sticers-pultu/clbs/nnnc/chanerites/nnnc profiling:/home/ibanez/src/Slicer3-build/Libs/MRML/CMakeFiles/MRML profiling:/home/ibanez/src/Slicer3-build/Libs/MRML/CMakeFiles/MRML profiling:/home/ibanez/src/Slicer3-build/Libs/MRML/CMakeFiles/MRML vtkDebugLeaks has detected LEAKS!<br>Class "vtkCollection" has 2 instances still around. Class "vtkObserverManager" has 3 instances still around. Class "vtkMRMLSelectionNode" has 1 instance still around. Class "vtkMRMLInteractionNode" has 1 instance still around. Class "vtkCommand or subclass" has 8 instances still around. Class "vtkSlicerApplicationLogic" has 1 instance still around.

child process exited abnormally

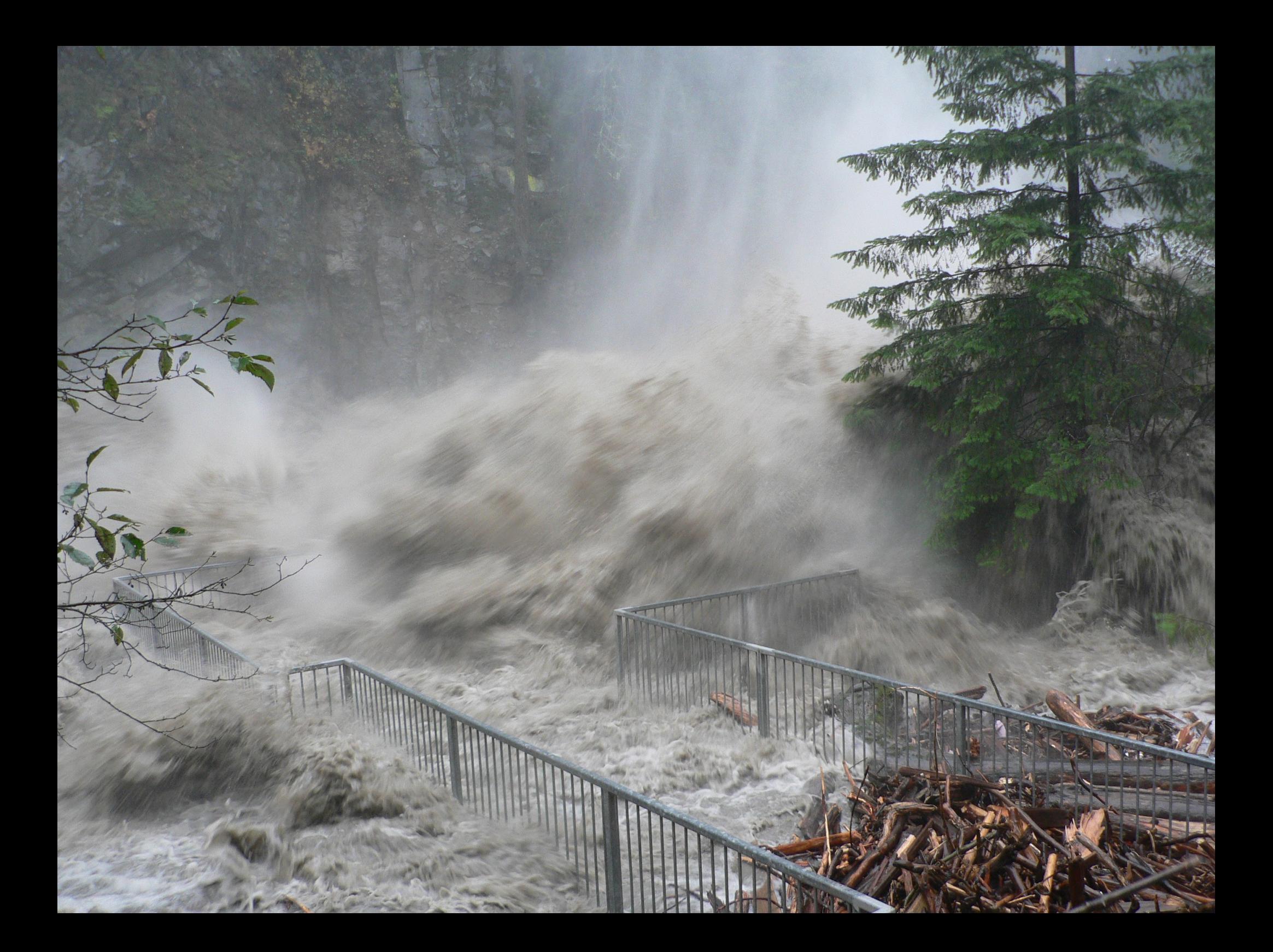

#### but...

#### It doesn't have

to end this way

## Testing CAN be Done !

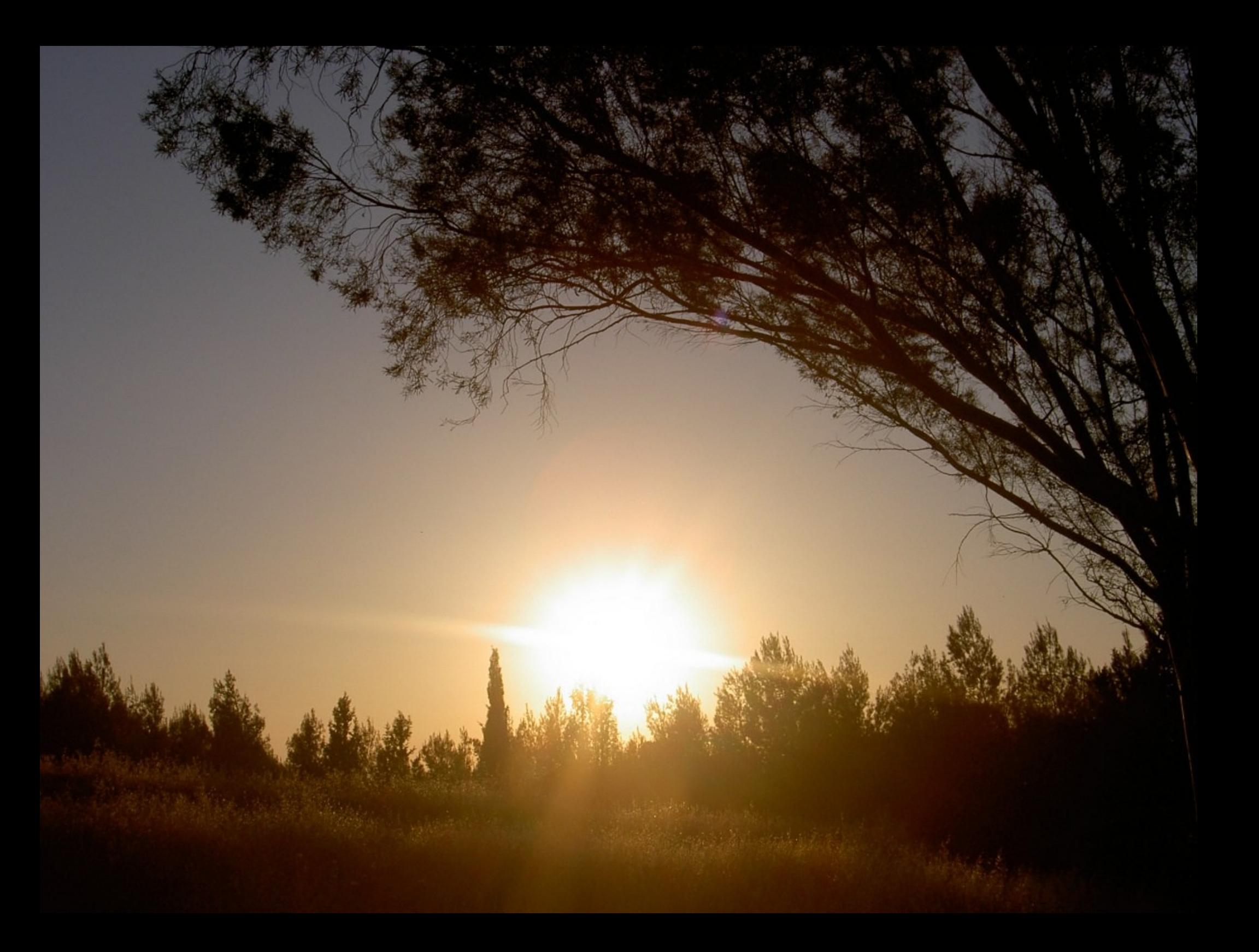

# Together

#### We Can Fix It !

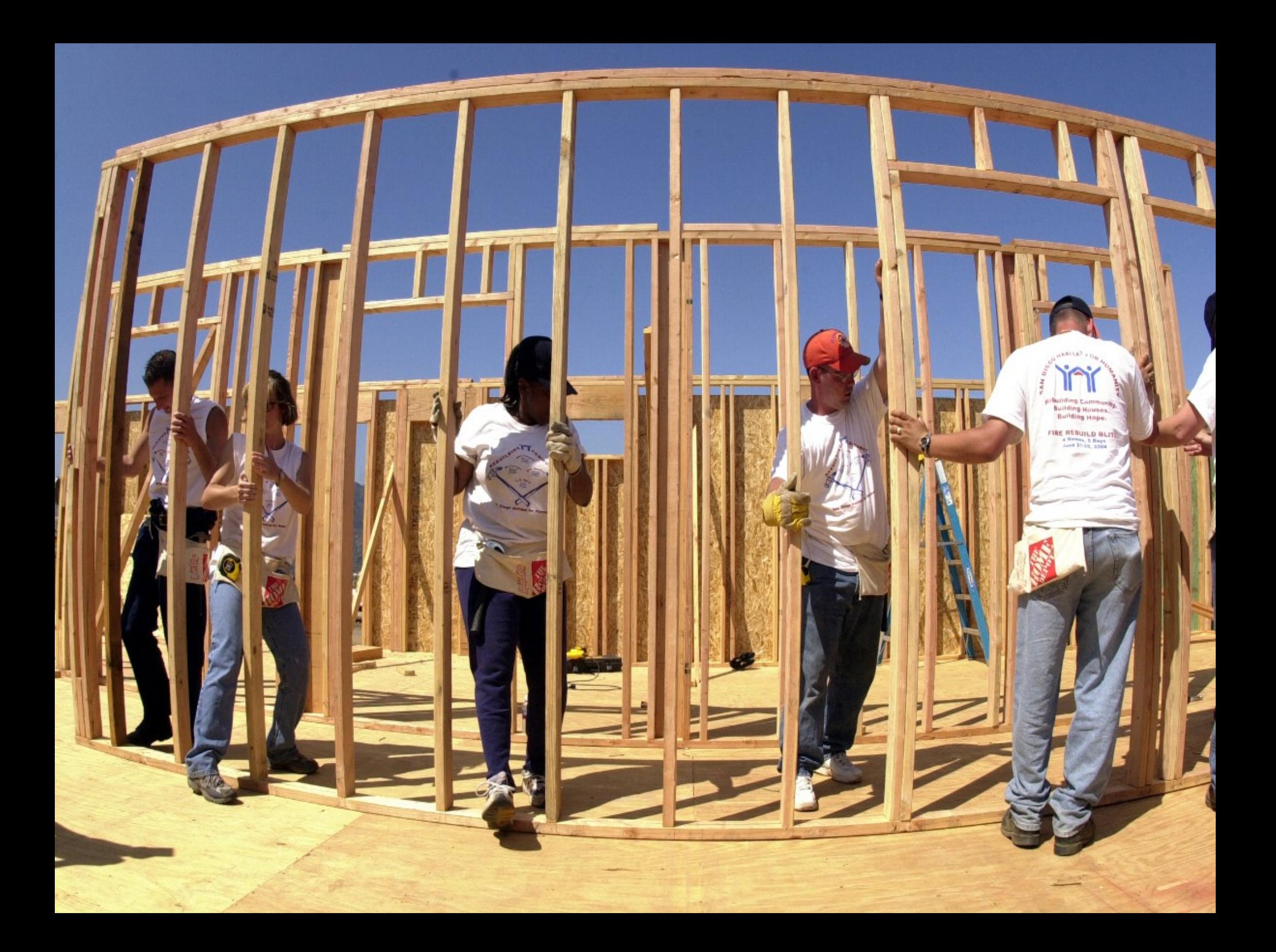

#### Yes !

#### We Can!

First:

### **Fix** Existing

# **Failing** Tests !

#### **Nightly Changes as of 2009-12-30T22:00:00 EST**

日本人 Applications/CLI/RegisterImagesModule/MultiResApplicat CMakeLists.txt Revision: 11445 by casey.goodlett COMP: Fix problems compiling and running tests on other pla LAUNCH EXE for tests so all libraries can be found 2) Use \${CMA Create a Win32Header file for classes that are linked in multiple lib

#### 日気動 Base/GUI

vtkSlicerMRMLTreeWidget.cxx Revision: 11459 by naucoin **BUG: fixing a memory leak** 

#### Second:

### **Add** Unit Tests

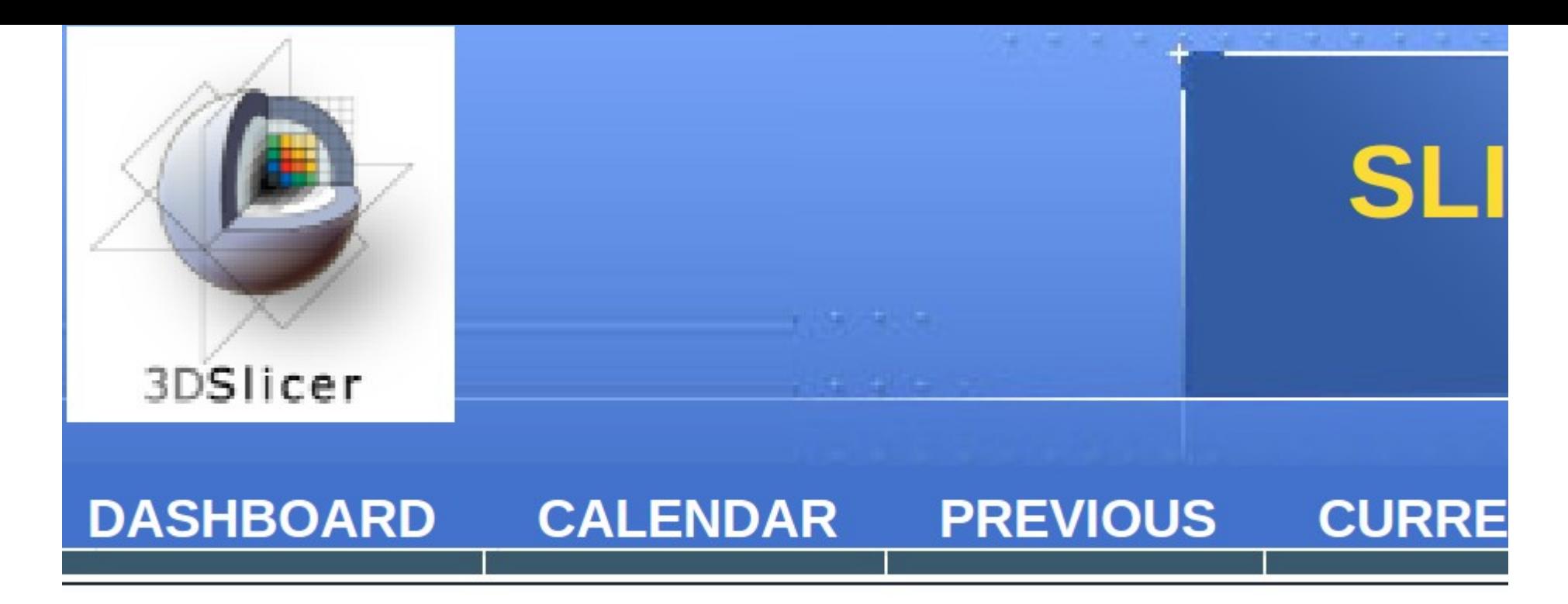

71 files changed by 6 authors as of Tuesday, December 29

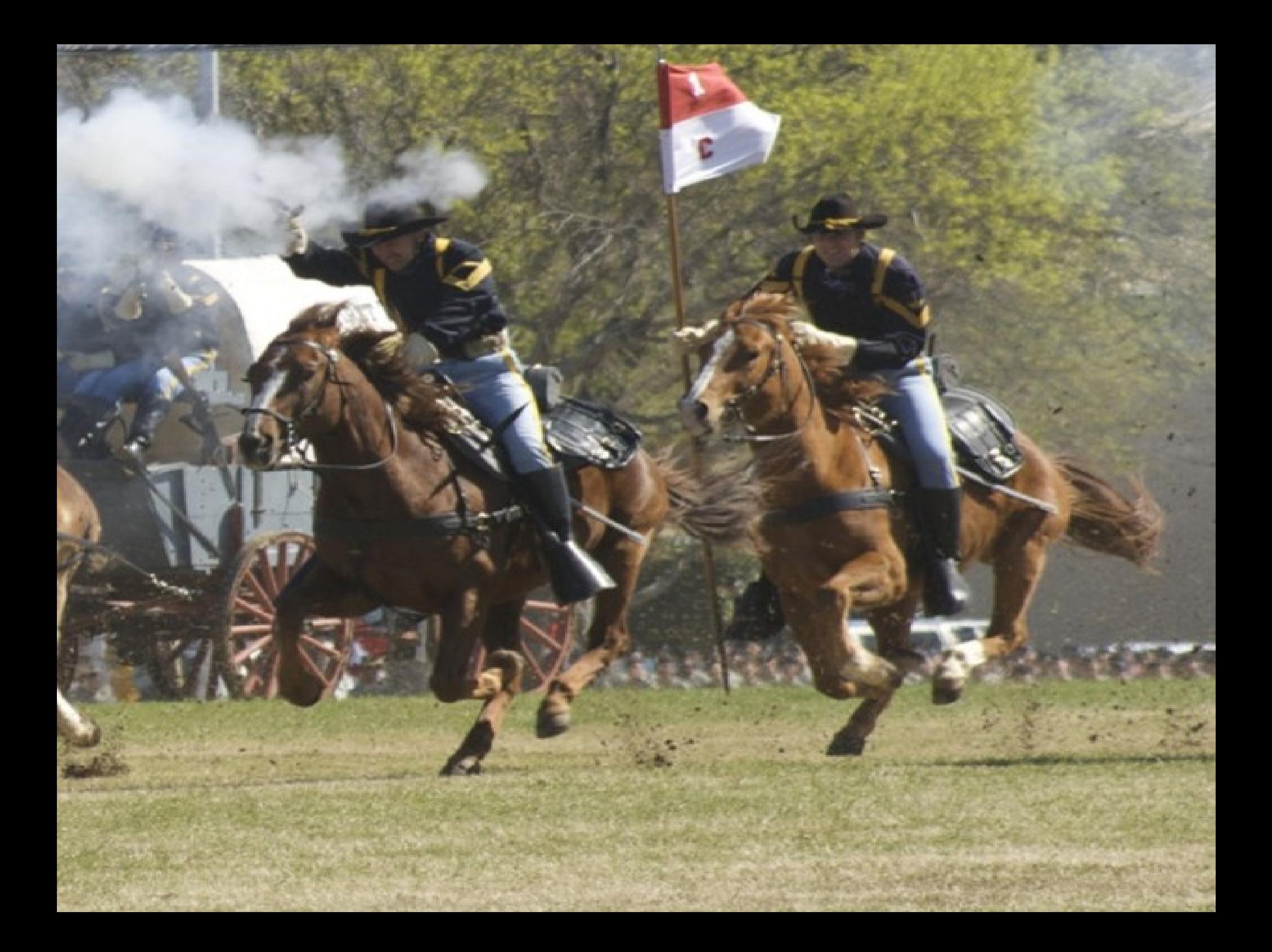

### Divide

#### and

Conquer !

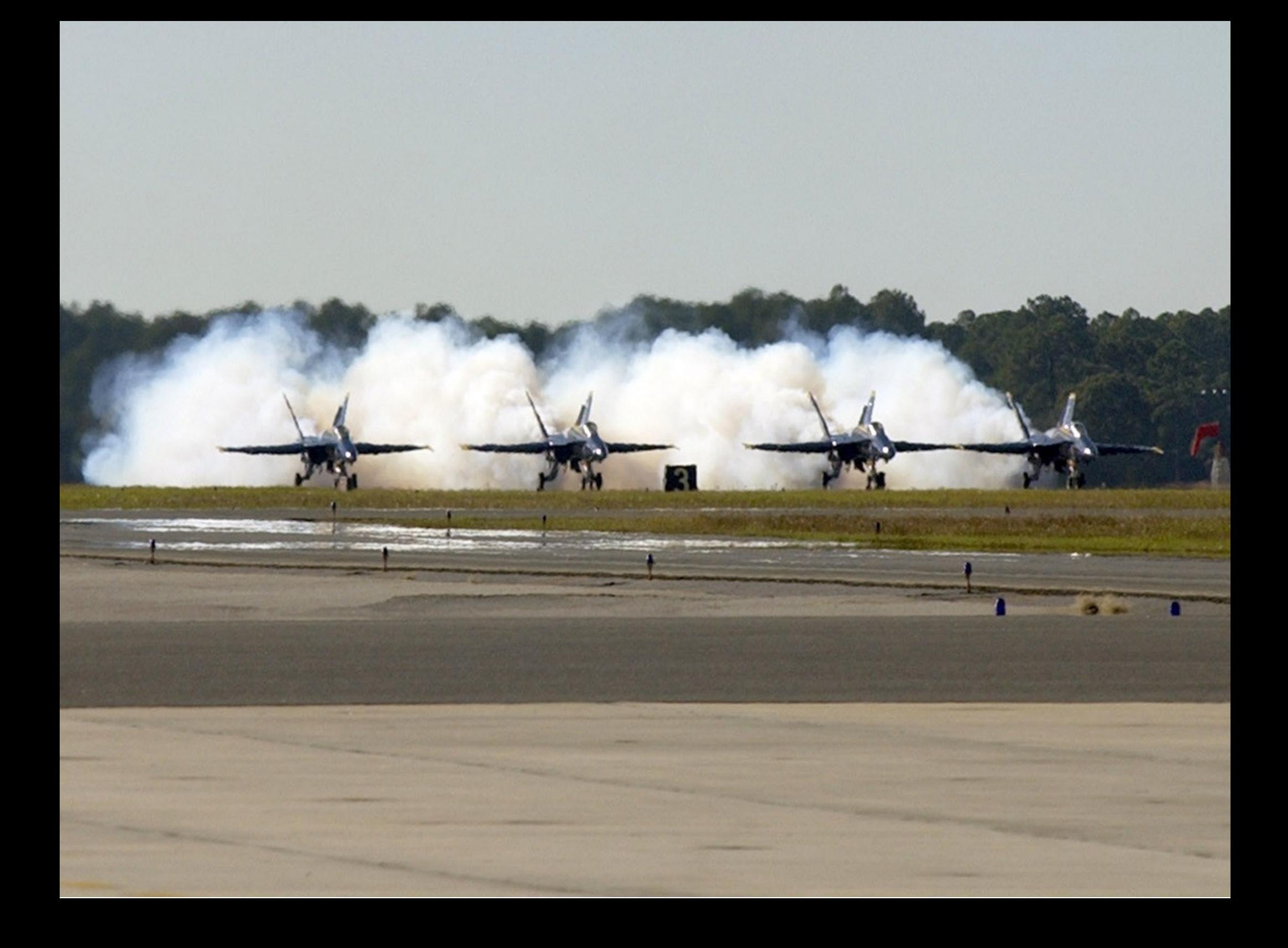

#### Rehabilitate

Key

Directories

#### Slicer3/Libs/MRML

#### Slicer3/Base/

Slicer3/Base/QT\*

#### Compute

Coverage

Locally

cd Slicer3-build make -j4 lcov --directory . --zerocounters ctest -R \$1 lcov --directory . --capture --output-file app.info genhtml app.info firefox ./index.html

#### **Testing Resources**

<http://www.slicer.org/slicerWiki/index.php/Slicer3:Testing>

<http://www.na-mic.org/Wiki/index.php/NA-MIC-kit-curriculum>

### make Experimental

### ctest -D Experimental

### ctest -D Nightly

#### ctest -R DiffusionTensor -V

#### ctest -R DiffusionTensor -VV

# cd Slicer3-build ctest -1 5,10,2

#### How Far

#### can

#### We Get ?

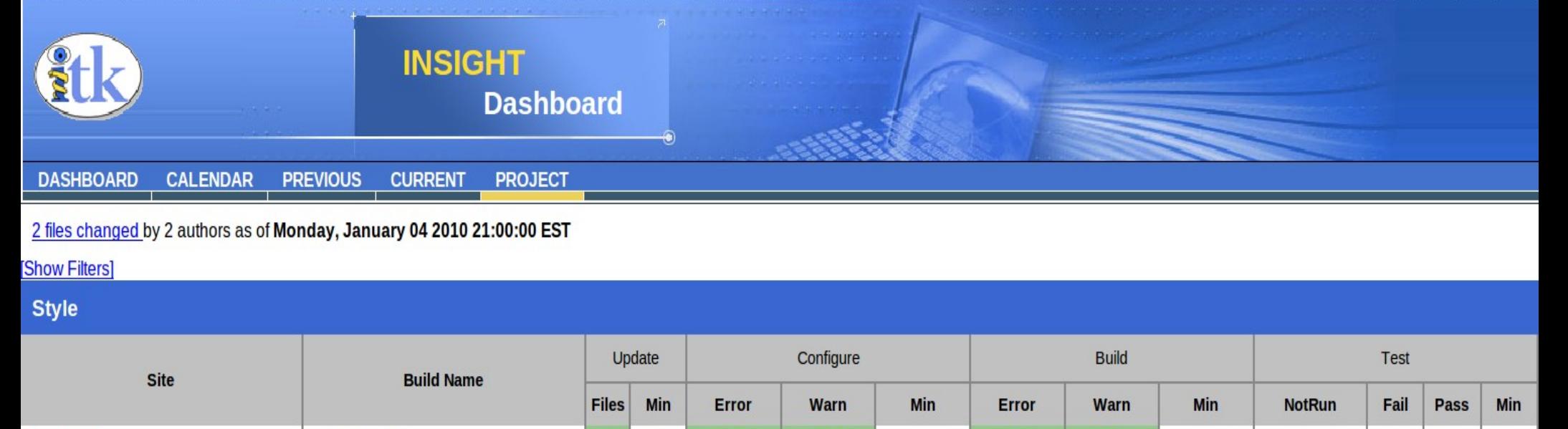

#### KWStyle **B**  $\overline{2}$ dash21.kitware  $0.3$  $0.5$  $0.9$  $\underline{0}$  $\underline{0}$  $\underline{0}$  $\underline{0}$ KWStyle-Review dash21.kitware  $0.5$  $\underline{0}$  $0.1$  $\overline{0}$  $\underline{0}$  $\overline{0}$  $\overline{0}$  $2.5$ 2 Builds  $\overline{2}$  $0.4$  $\pmb{0}$  $\mathbf{0}$  $\mathbf{1}$  $\pmb{0}$  $\pmb{0}$  $3.4$  $\pmb{0}$  $\mathbf{0}$

#### **Nightly Expected**

**Totals** 

Style | Nightly Applications | Nightly | Continuous | Nightly

 $\mathbf{0}$ 

 $\pmb{0}$ 

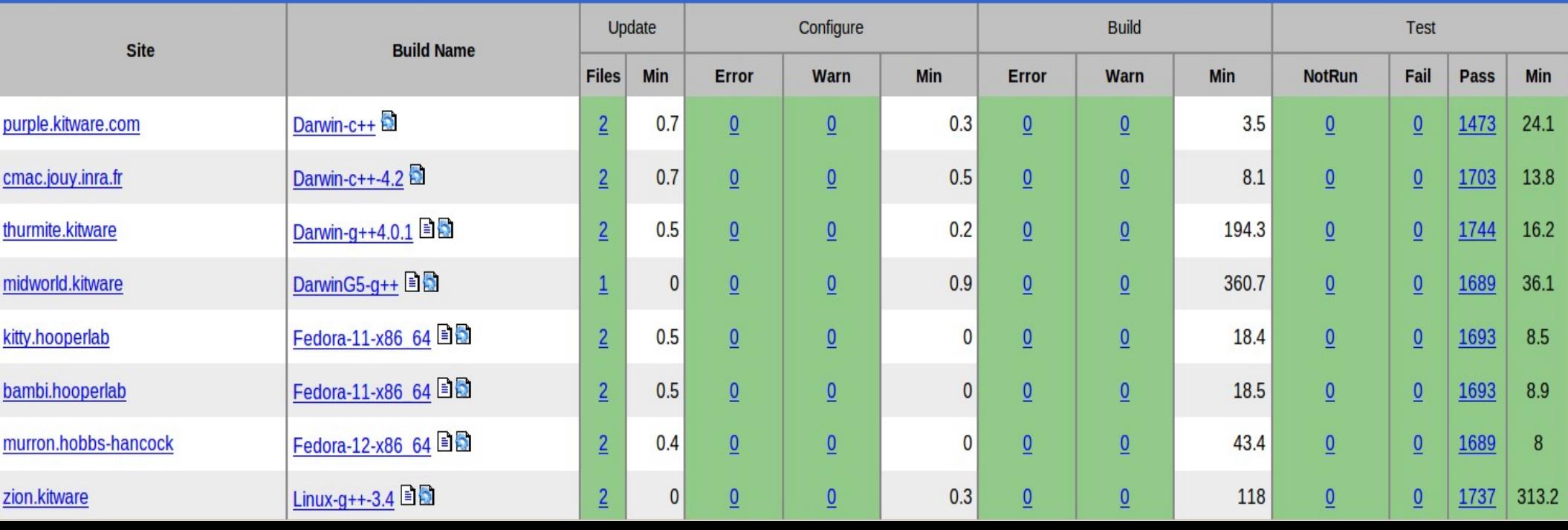

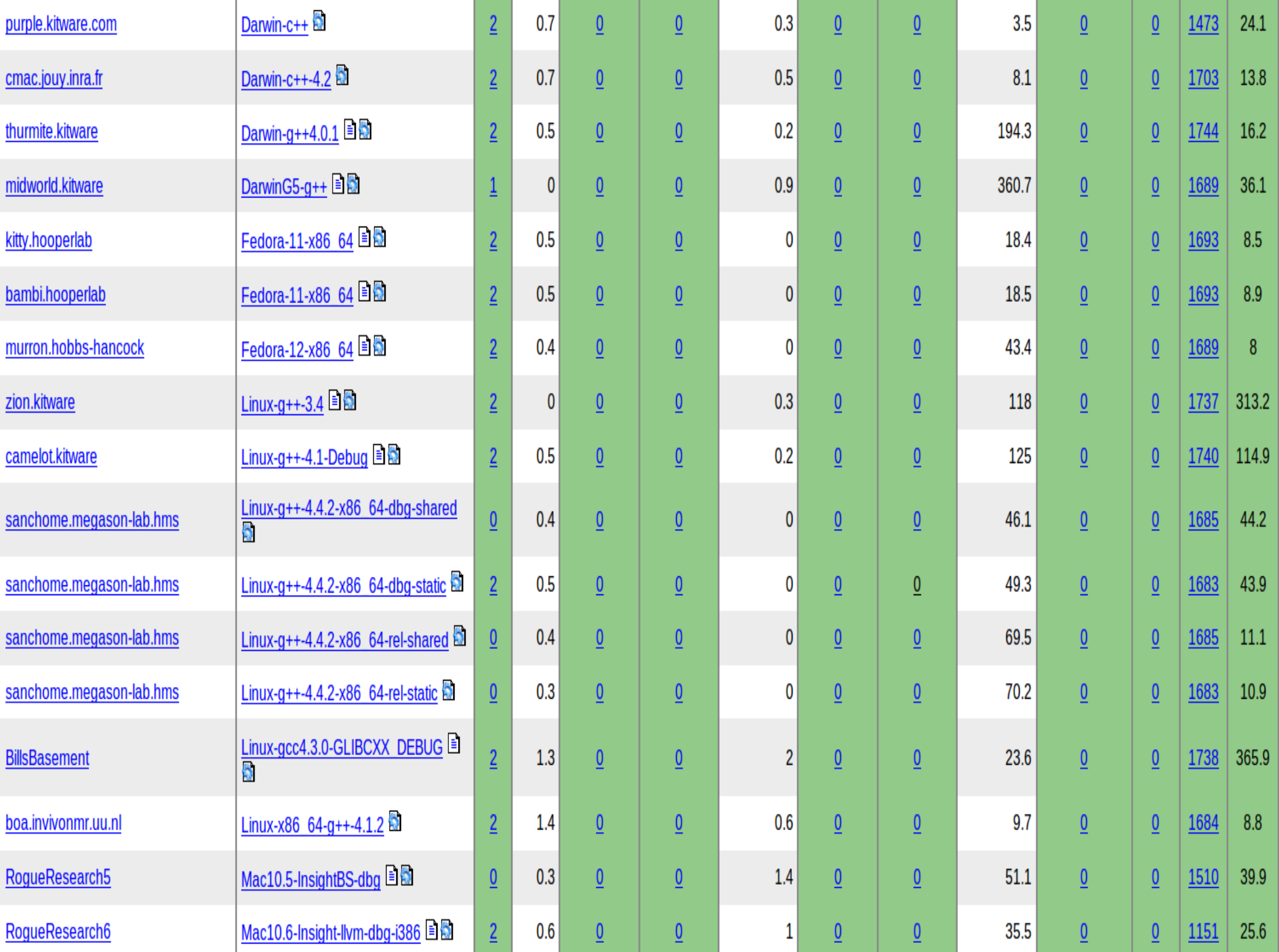

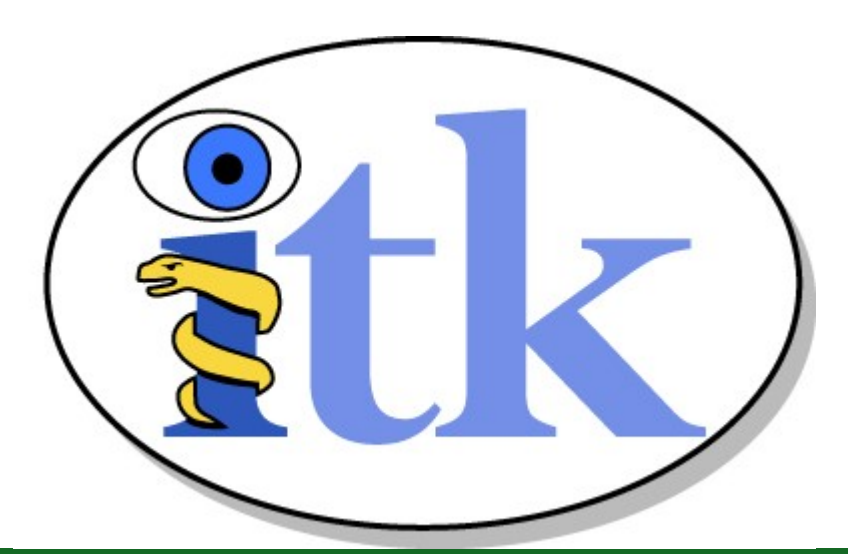

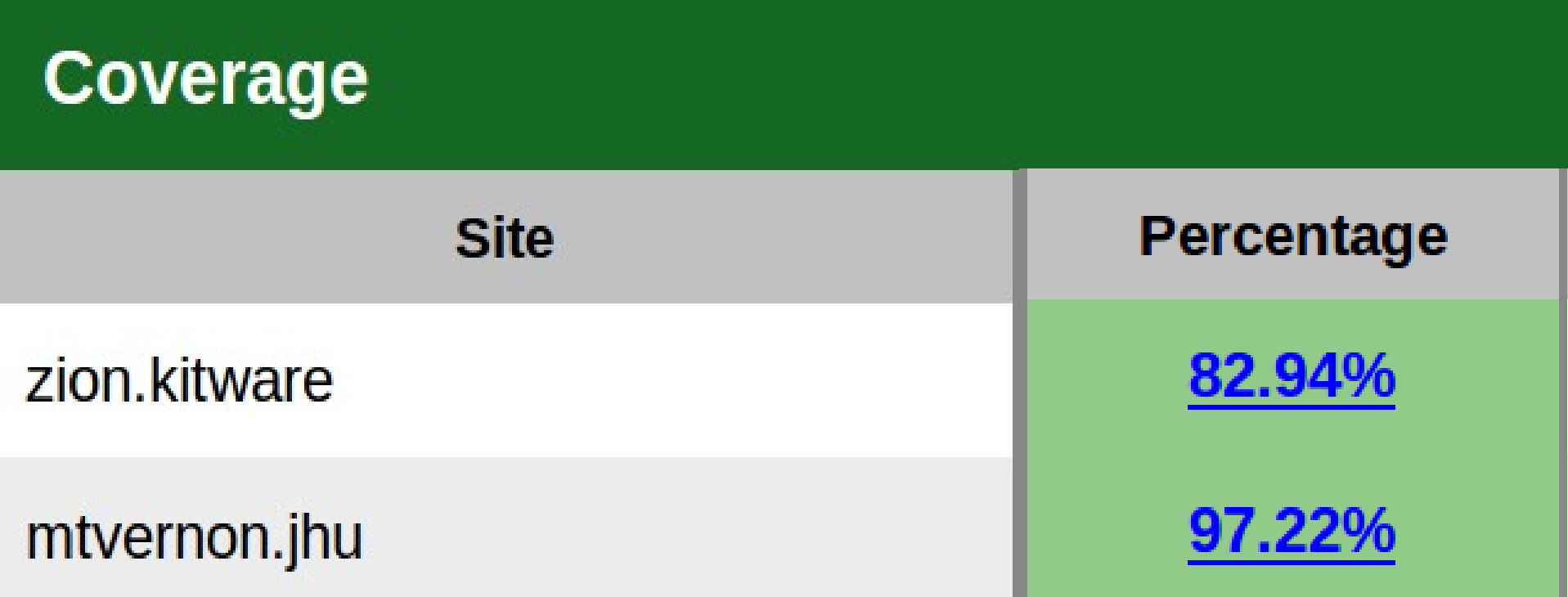

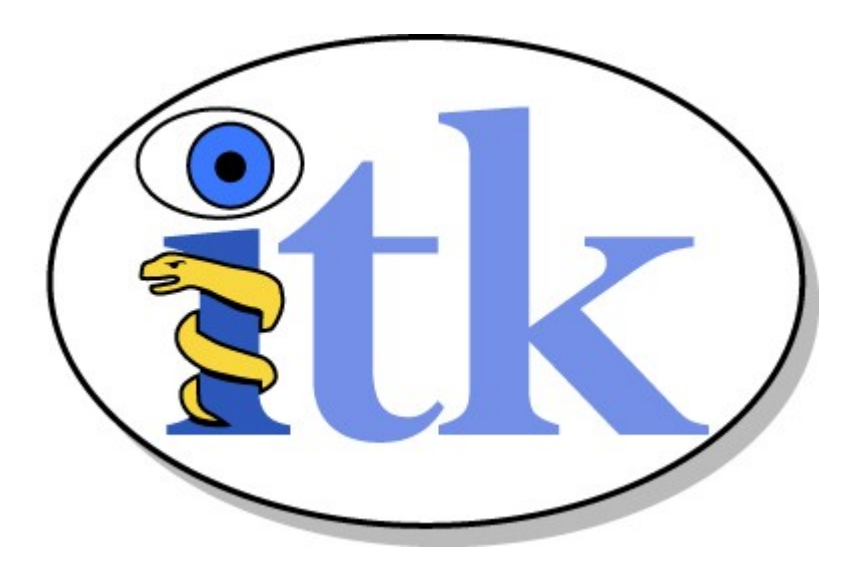

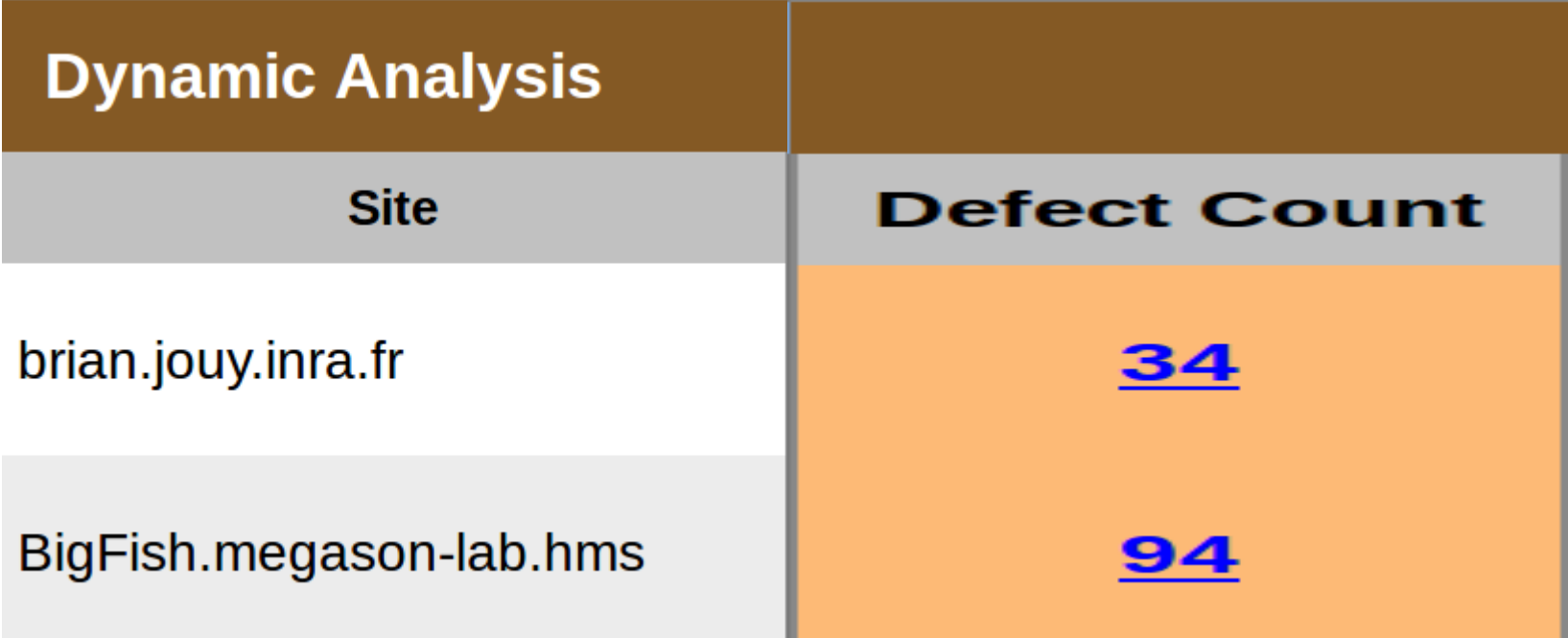

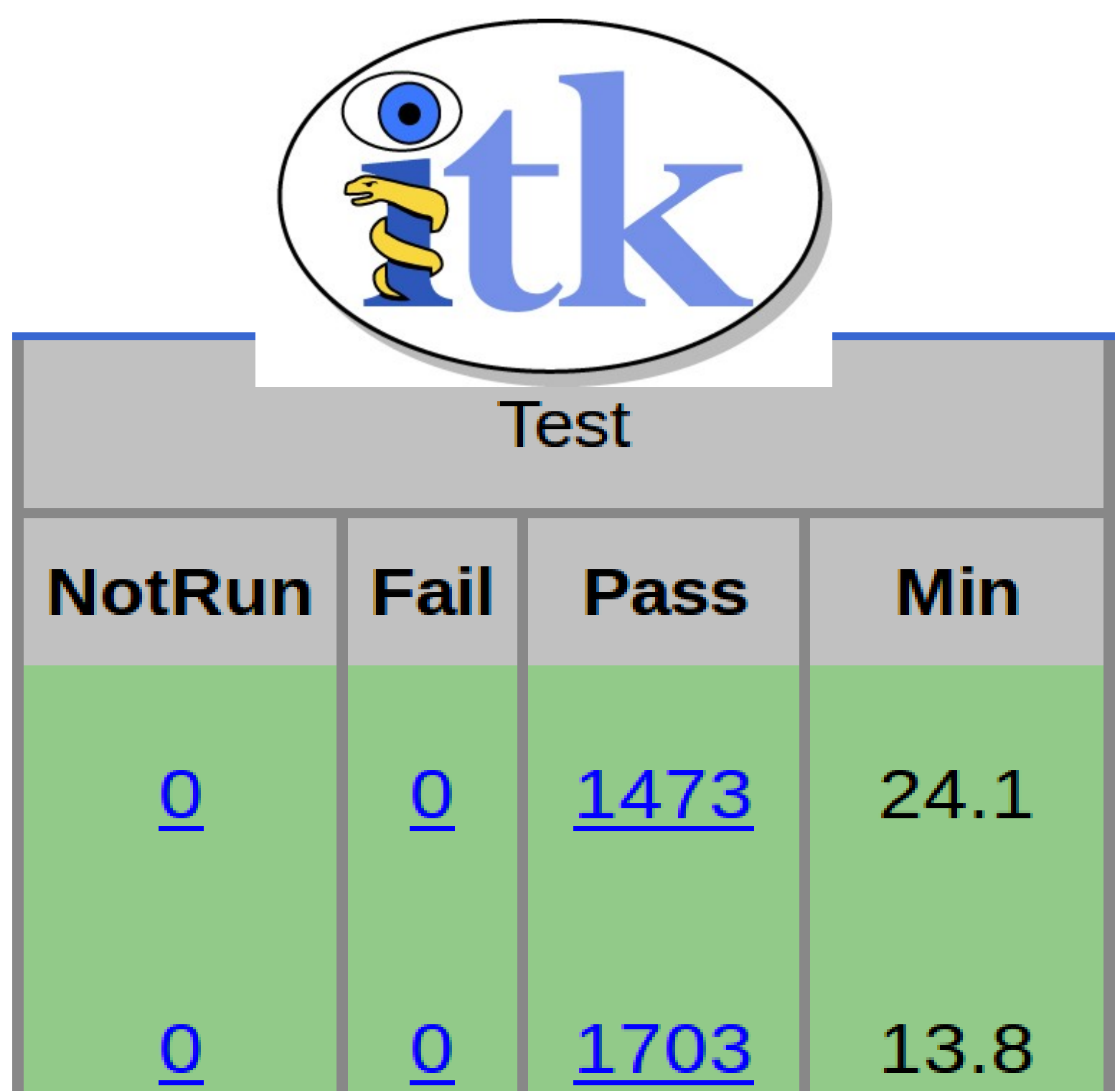

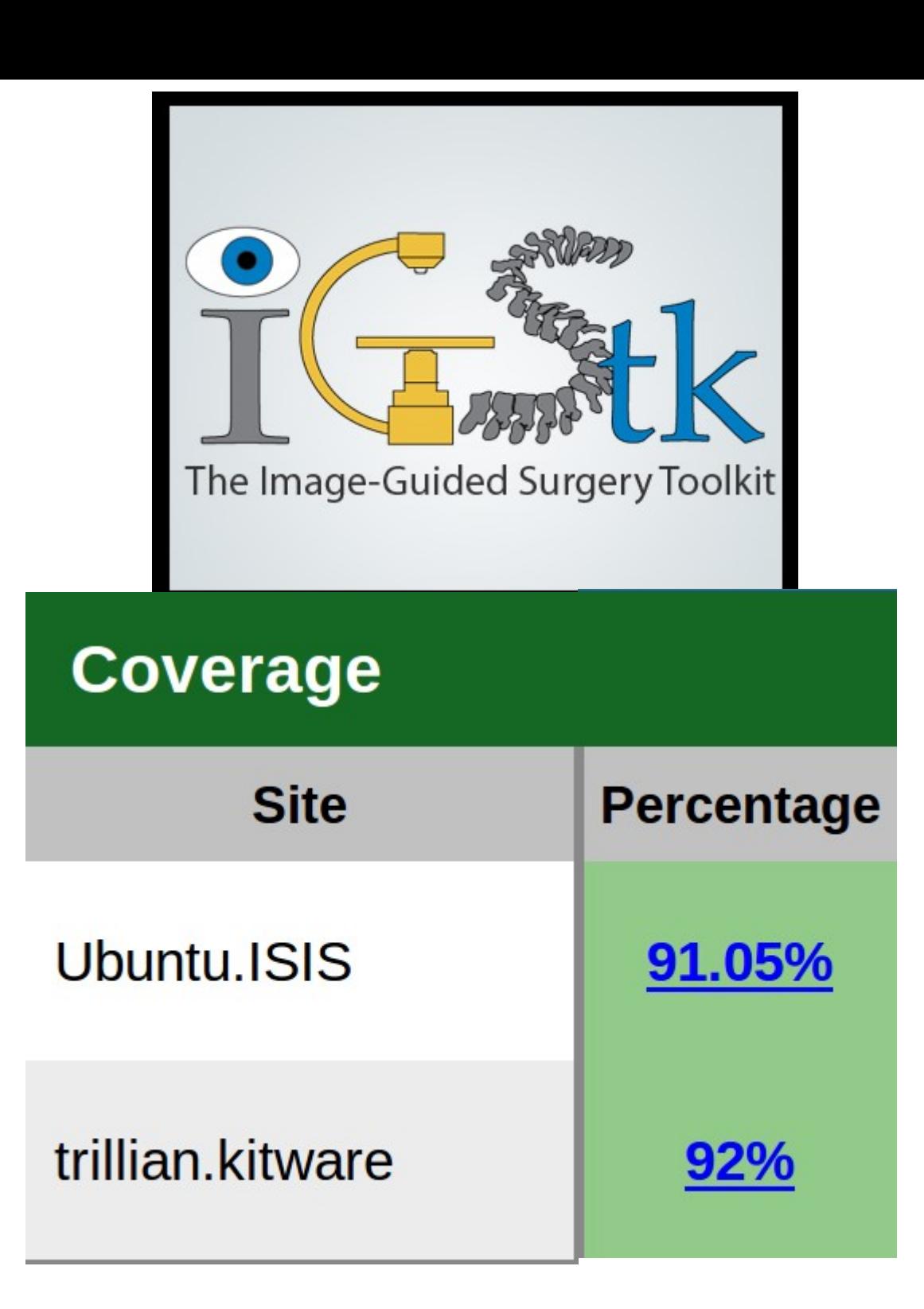

**CMAKE** 

#### **Dashboard**

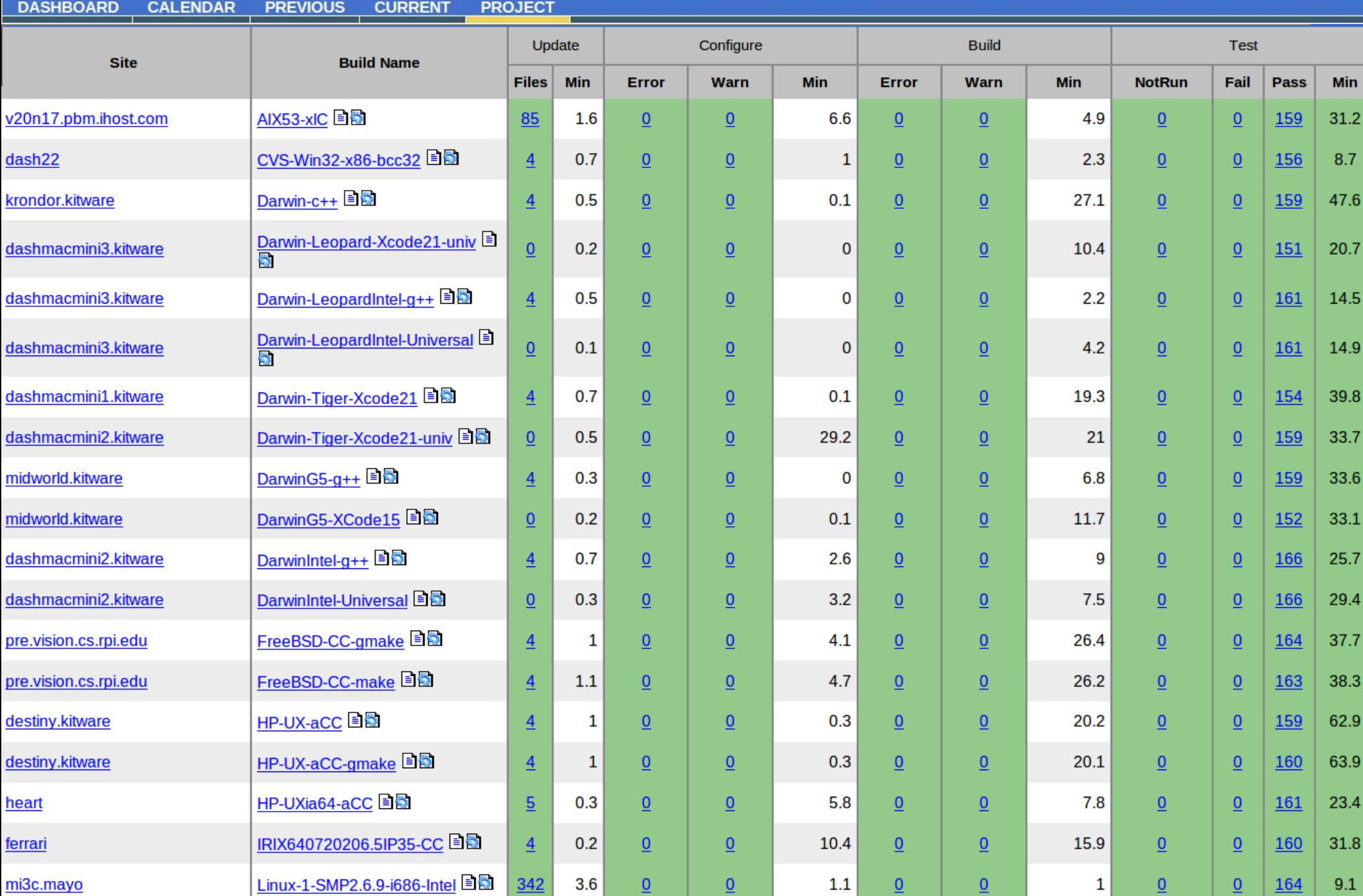
## Nightly 2.8 Release

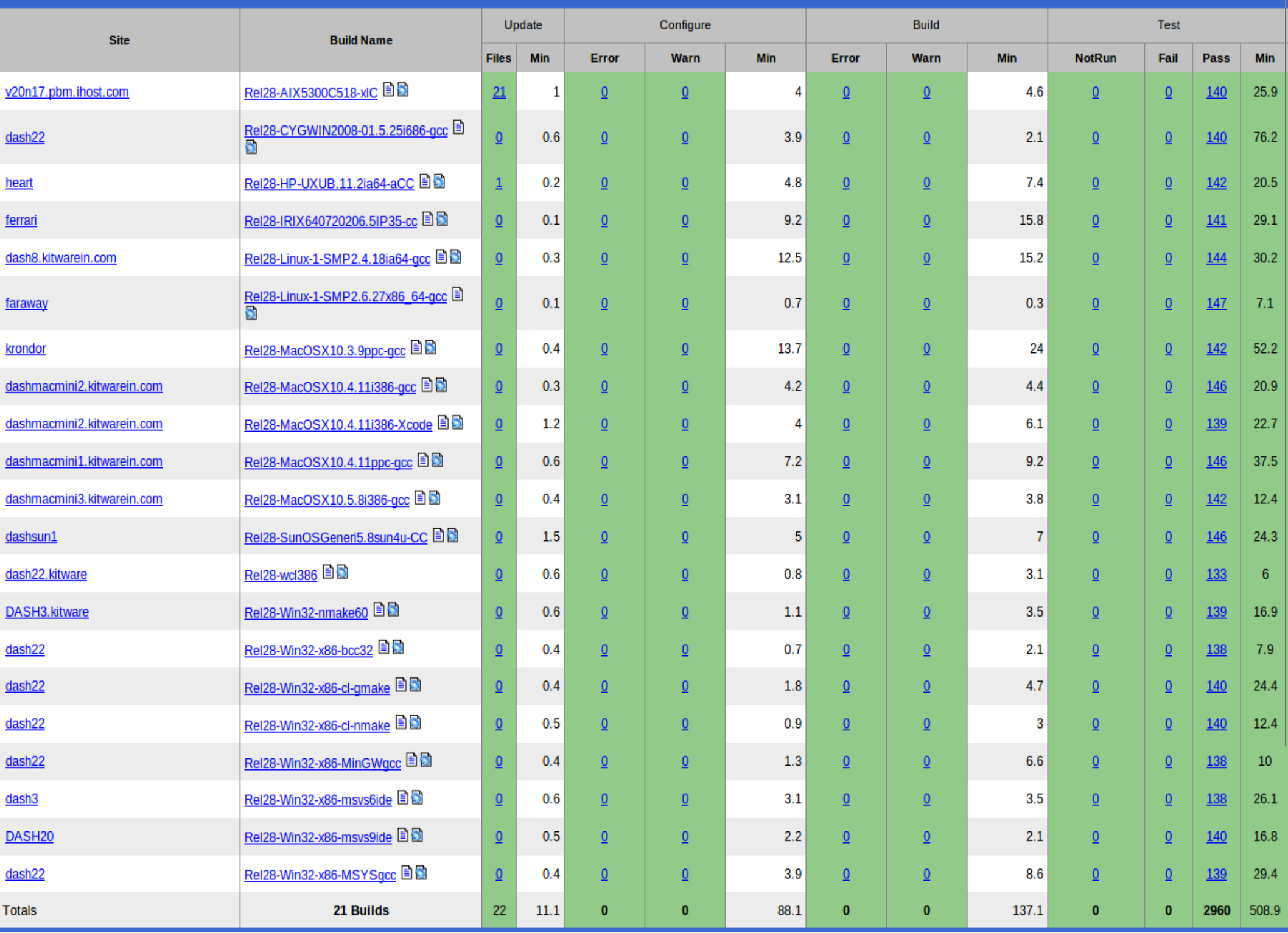

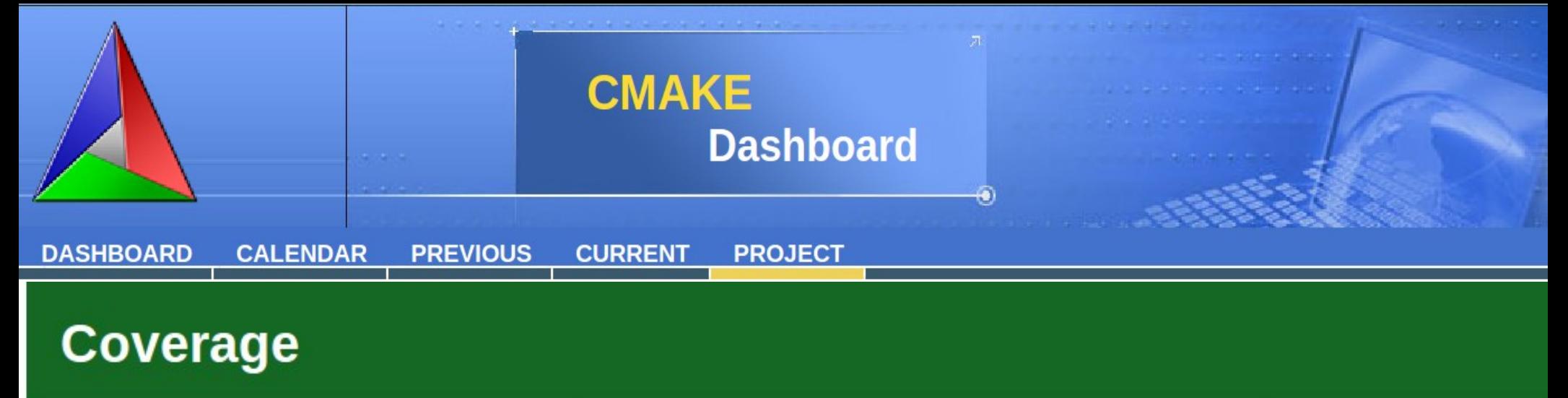

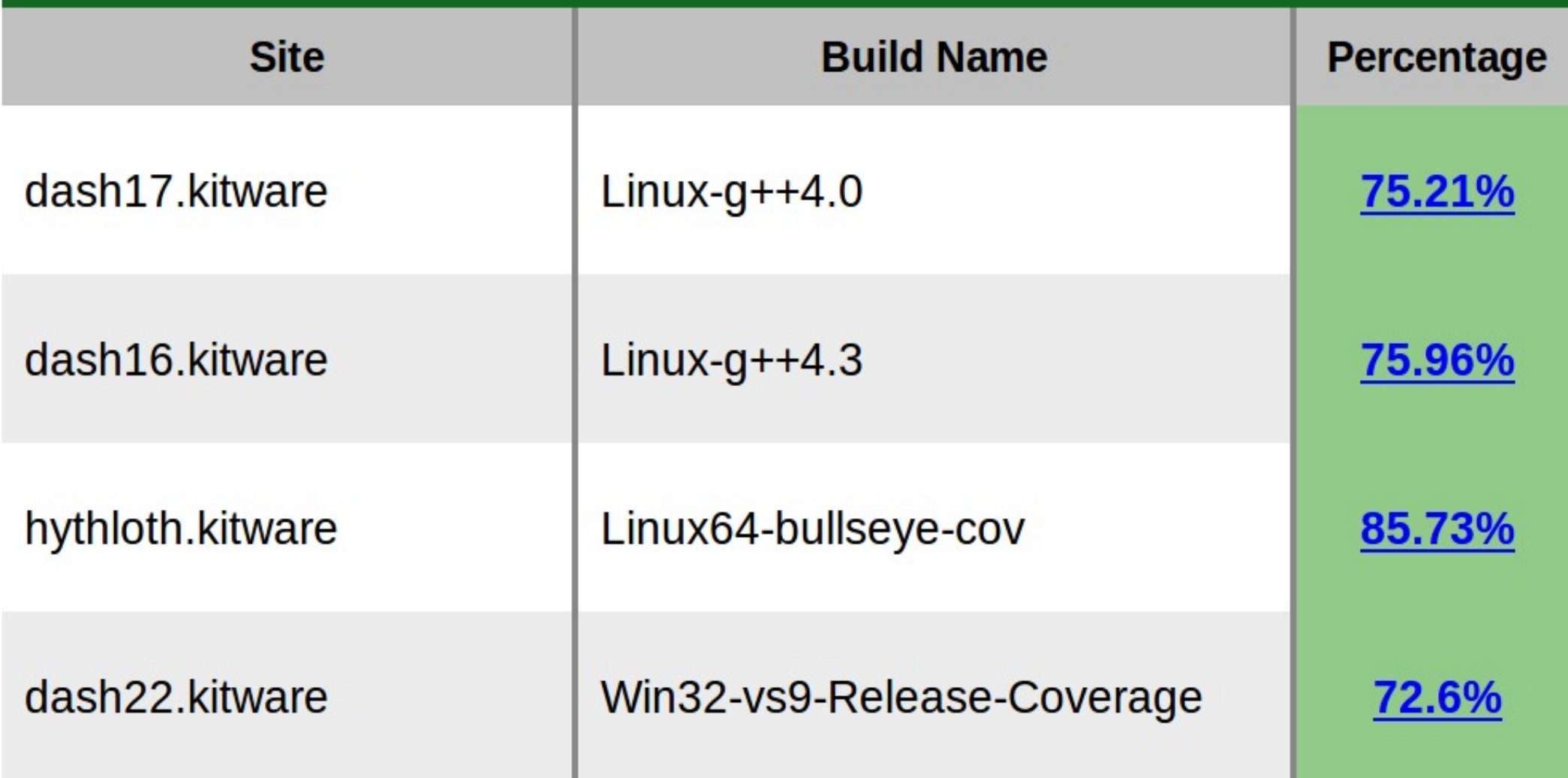

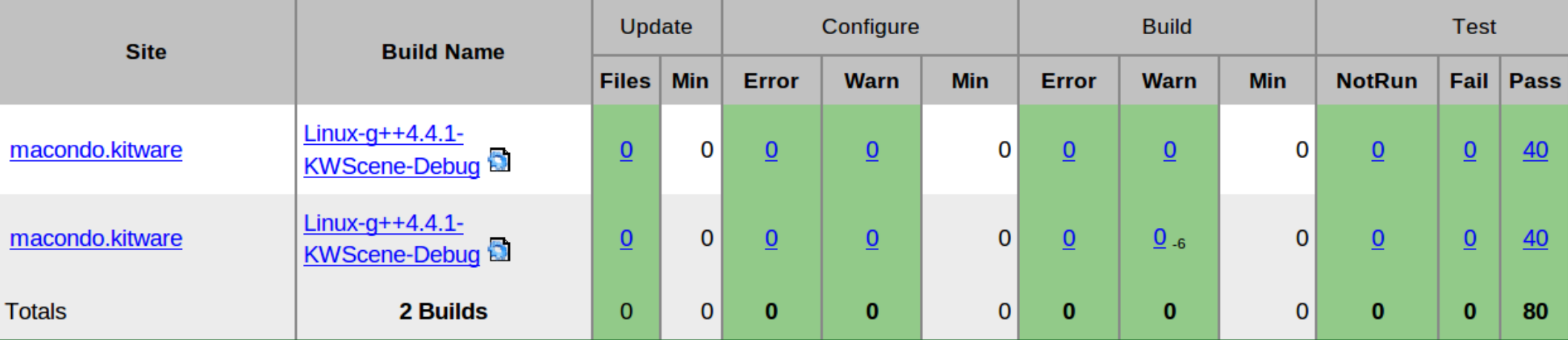

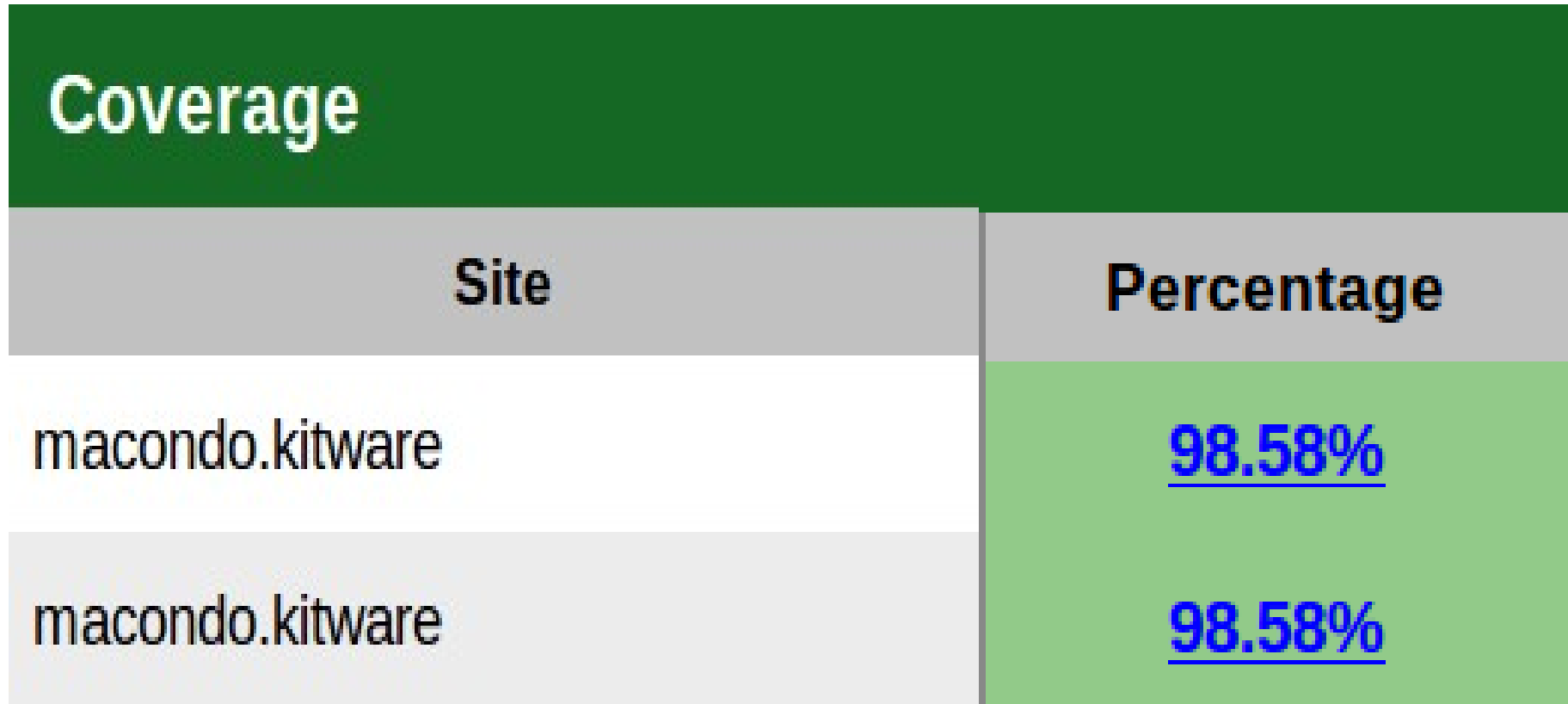

## Oh Yes !